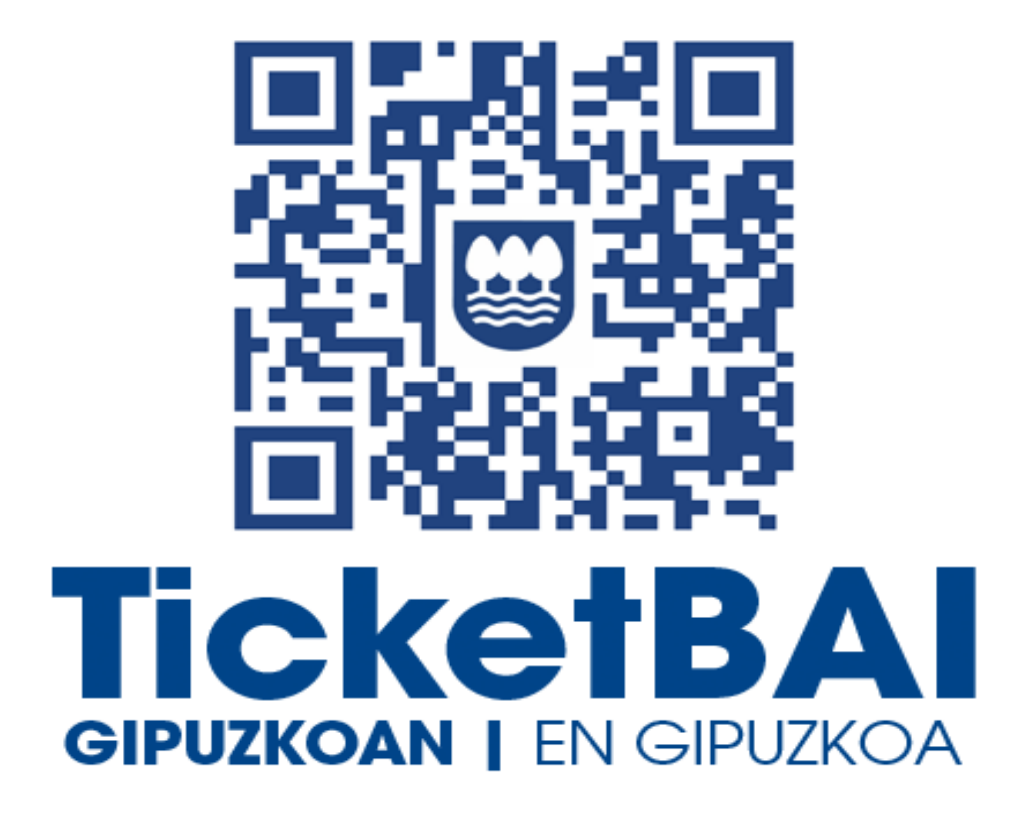

# **ZUZENDU ALTA ZERBITZUAREN KONPONKETA FITXATEGIAREN BALIOZTAPEN ETA ERRORE ZERRENDA**

*1.5 bertsioa*

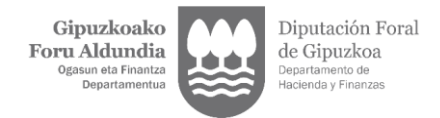

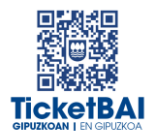

# **AURKIBIDEA**

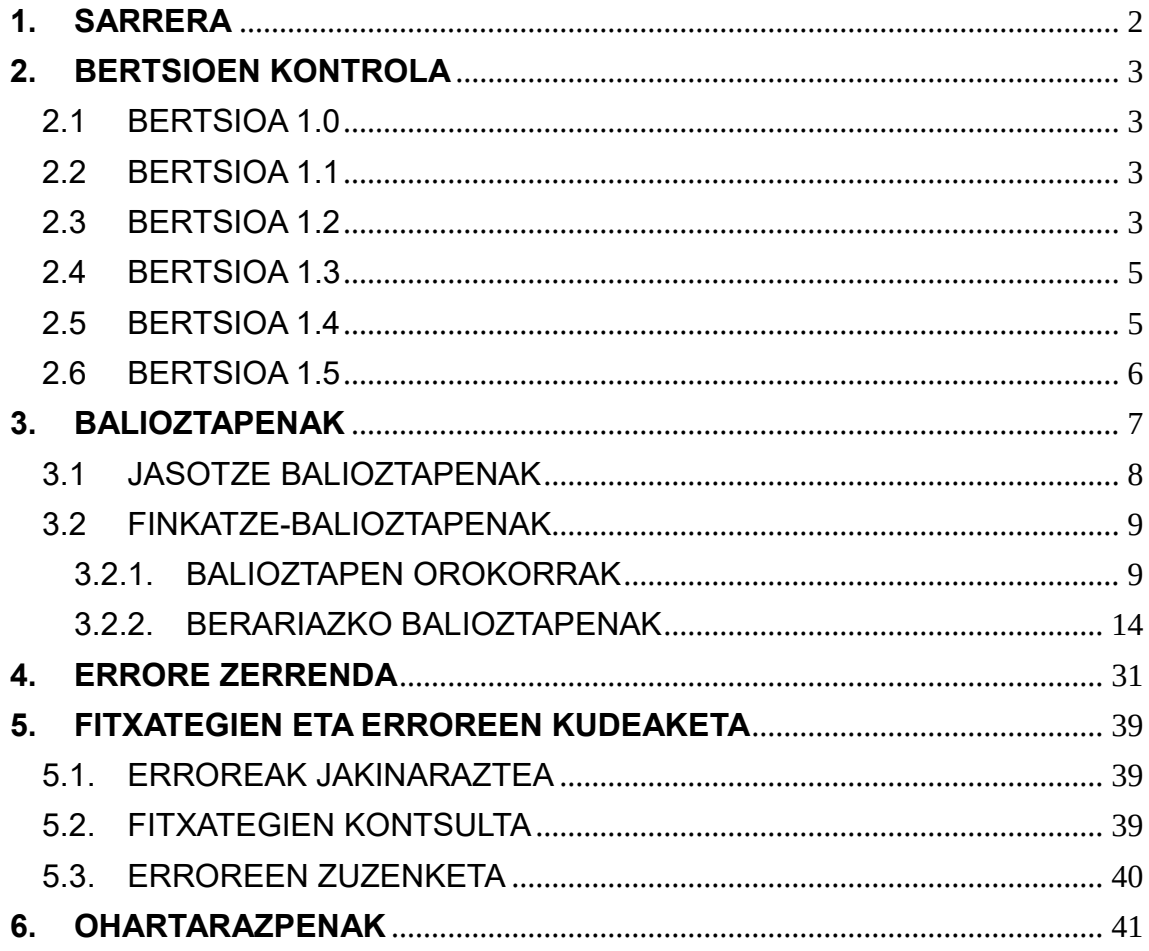

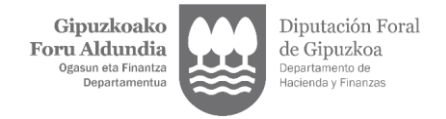

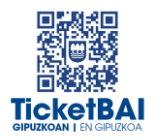

# <span id="page-2-0"></span>**1. SARRERA**

Zuzendu-Alta zerbitzuan KONPONKETA fitxategiak jasotzeko prozesuan, GFAk automatikoki balioztatze batzuk egiten ditu. Dokumentu honetan zehazten dira egiten diren balioztatzeak, horietako bakoitzari dagozkion erroreen tipifikazioa, eta errore horiei lotutako kodeak eta deskribapenak.

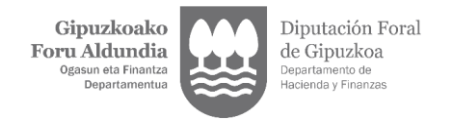

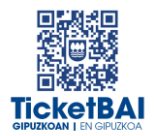

### <span id="page-3-0"></span>**2. BERTSIOEN KONTROLA**

#### 2.1 BERTSIOA 1.0

<span id="page-3-1"></span>Dokumentua sortzea

#### <span id="page-3-2"></span>2.2 BERTSIOA 1.1

- 1222 · balioztapena sortzea
- 1223 · balioztapena sortzea
- 1227 · balioztapena sortzea
- 1228 · balioztapena sortzea
- 1268 · balioztapena sortzea
- 1269 · balioztapena sortzea
- 1329 · balioztapena ezabatzea
- 5016 · errorearen azalpenaren aldaketa
- 5017 · errorearen azalpenaren aldaketa
- 5018 · errorearen azalpenaren aldaketa
- 5033 · balioztapena ezabatzea
- 5036 · errorearen azalpenaren aldaketa
- 5037 · errorearen azalpenaren aldaketa

#### <span id="page-3-3"></span>2.3 BERTSIOA 1.2

- 1100 · errorearen sorrera
- 1104 · balioztapenaren aldaketa
- 1126· errorearen sorrera
- 1138 · balioztapenaren sorrera

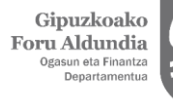

Diputación Foral de Gipuzkoa ento d<mark>e</mark><br>/ Finan:

- 1153 · balioztapenaren sorrera
- 1196 · balioztapenaren sorrera
- 1197 · balioztapenaren sorrera
- 1198 · balioztapenaren aldaketa
	- 1219 · balioztapenaren aldaketa
	- 1231 · balioztapenaren aldaketa
	- 1233 · balioztapenaren aldaketa
	- 1252 · balioztapenaren sorrera
	- 1253 · balioztapenaren sorrera
	- 1282 · balioztapenaren sorrera
	- 1303 · balioztapenaren deuseztapena
	- 1317 · balioztapenaren aldaketa
	- 1325 · balioztapenaren aldaketa
	- 1326 · balioztapenaren aldaketa
	- 1362 · balioztapenaren sorrera
	- 1363 · balioztapenaren sorrera
	- 1545 · balioztapenaren sorrera
	- 1554 · balioztapenaren sorrera
	- 1555 · balioztapenaren sorrera
	- 1556 · balioztapenaren sorrera
	- 1557 · balioztapenaren sorrera
	- 1558 · balioztapenaren sorrera
	- 1559 · balioztapenaren sorrera
	- 1560 · balioztapenaren sorrera
	- 1563 · balioztapenaren sorrera
	- 1564 · balioztapenaren sorrera
	- 1565 · balioztapenaren sorrera
	- 1566 · balioztapenaren sorrera
	- 1567 · balioztapenaren sorrera
	- 1568 · balioztapenaren sorrera
	- 1569 · balioztapenaren sorrera
	- 1570 · balioztapenaren sorrera
	- 1571 · balioztapenaren sorrera

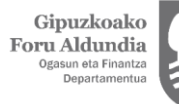

Diputación Foral de Gipuzkoa

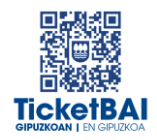

- 1573 · balioztapenaren sorrera
- 1574 · balioztapenaren sorrera
- 2013 · errorearen deskribapenaren zuzenketa
- 5016 · errorearen deskribapenaren zuzenketa
- 5018 · errorearen deskribapenaren zuzenketa
- 5036 · balioztapenaren deuseztapena
- 5037 · balioztapenaren deuseztapena
- 5039 · balioztapenaren sorrera
- 5040 · balioztapenaren sorrera
- 5041 · balioztapenaren sorrera
- 5042 · balioztapenaren sorrera
- 6026 · balioztapenaren aldaketa
- Ohartarazpen taulan 010, 012, 015 eta 4104 kodeak sartzea
- Fitxategien egoera izeneko 5.3 atala ezabatzea

#### <span id="page-5-0"></span>2.4 BERTSIOA 1.3

- 1235 · balioztapenaren idazketa aldatzea
- 1237 · balioztapenaren idazketa aldatzea
- **1316 · balioztapenaren sorrera**
- 1317 · balioztapena ezabatzea
- 1326 · balioztapenaren idazketa aldatzea
- 1567 · balioztapenaren idazketa aldatzea
- 5043 · ohartarazpena sortzea
- 6036 · balioztapena ezabatzea
- 6043 · balioztapena ezabatzea

#### <span id="page-5-1"></span>2.5 BERTSIOA 1.4

- 1198 · 2023/06/30etik 2023/12/31ra arteko epea luzatzea
- 1219 · 2023/06/30etik 2023/12/31ra arteko epea luzatzea
- 1282 · 2023/06/30etik 2023/12/31ra arteko epea luzatzea
- 1565 · 2023/06/30etik 2023/12/31ra arteko epea luzatzea
- 1554 · 2023/06/30etik 2023/12/31ra arteko epea luzatzea

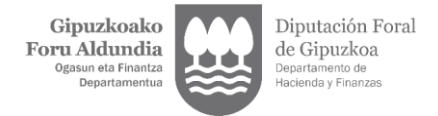

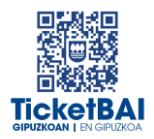

#### <span id="page-6-0"></span>2.6 BERTSIOA 1.5

- **1171 · balioztapenaren idazketa aldatzea**
- 1198 · 2023/12/31etik 2024/06/30era arteko epea luzatzea
- 1219 · 2023/12/31etik 2024/06/30era arteko epea luzatzea
- **1252 · balioztapenaren idazketa aldatzea**
- 1282 · 2023/12/31etik 2024/06/30era arteko epea luzatzea
- **1290 · balioztapenaren idazketa aldatzea**
- **1292 · balioztapenaren idazketa aldatzea**
- **1298 · balioztapenaren idazketa aldatzea**
- 1545 · 2023/12/31etik 2024/06/30era arteko epea luzatzea
- 1554 · 2023/12/31etik 2024/06/30era arteko epea luzatzea
- <sup>1</sup> 1565 · 2023/12/31etik 2024/06/30era arteko epea luzatzea
- 1573 · 2023/12/31etik 2024/06/30era arteko epea luzatzea
- **5016 · balioztapenaren idazketa aldatzea**
- 5017 · balioztapenaren idazketa aldatzea
- 5018 · balioztapenaren idazketa aldatzea
- 5023 · balioztapenaren idazketa aldatzea
- 5025 · balioztapenaren idazketa aldatzea
- 5041 · balioztapenaren idazketa aldatzea
- 5042 · balioztapenaren idazketa aldatzea
- 5044 · balioztapenaren sorrera
- 5045 · balioztapenaren sorrera
- 5046 · balioztapenaren sorrera
- 5047 · balioztapenaren sorrera
- 5048 · balioztapenaren sorrera
- 6026 · balioztapenaren sorrera
- 6047 · balioztapenaren idazketa aldatzea

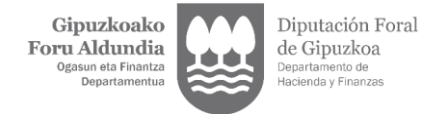

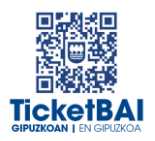

# <span id="page-7-0"></span>**3. BALIOZTAPENAK**

Balioztapenen bi tipologia definitu dira:

- JASOTZE BALIOZTAPENA:
	- Zerbitzuari eskatutako datuak balioztatzeko, eta etiketen egiturak eskema betetzen duela ordenari, nahitaezkotasunari, formatuari, luzerari eta balioak aldez aurretik ezarritako balio batzuekin bat etorri behar duen egiaztatzeko, hala badagokio.
	- Jasotze balioztapenak ez gainditzeak fitxategia BAZTERTZEA dakar beti.
	- Jasotze balioztapenak gainditzeak fitxategia jasotzea dakar, nahiz eta hurrengo ataleko kontsolidazio-balidazioei lotutako erroreak gerta daitezkeen.
- **FINKATZE-BALIOZTAPENAK:** 
	- Nagusiki beste eremu bati lotutako balioaren araberako edukia edo nahitaezkotasuna duten eremuen balioztapenei lotuta.
	- Finkatze-balioztapenak ez gainditzeak fitxategia errore-abisuekin jasotzea dakar.
	- Finkatze-balioztapenak gainditzeak fitxategia errorerik gabe jasotzea dakar.

Balioztapen bakoitza eta horri lotutako errorea zenbakizko kode baten bidez identifikatzen dira. Era berean, kode horren lehen digituak haren jatorria ezagutzeko aukera ematen du:

- 0XX eta 5XXX · Gipuzkoako Foru Aldundiaren TicketBAI betebeharraren fitxategiak jasotzeko zerbitzuetarako sortutako balioztapenak eta erroreak
- 1XXX, 2XXX, 3XXX edo 4XXX · BIHtik (BEZaren berehalako informaziohornidura) inportatutako baliozkotzeak eta erroreak
- 6XXX · Bizkaiko Foru Aldundiaren TicketBAI betebeharraren fitxategiak jasotzeko zerbitzuen balioztapenak eta antzeko erroreak

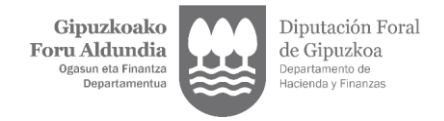

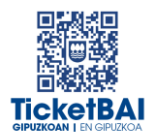

# <span id="page-8-0"></span>3.1 JASOTZE BALIOZTAPENAK

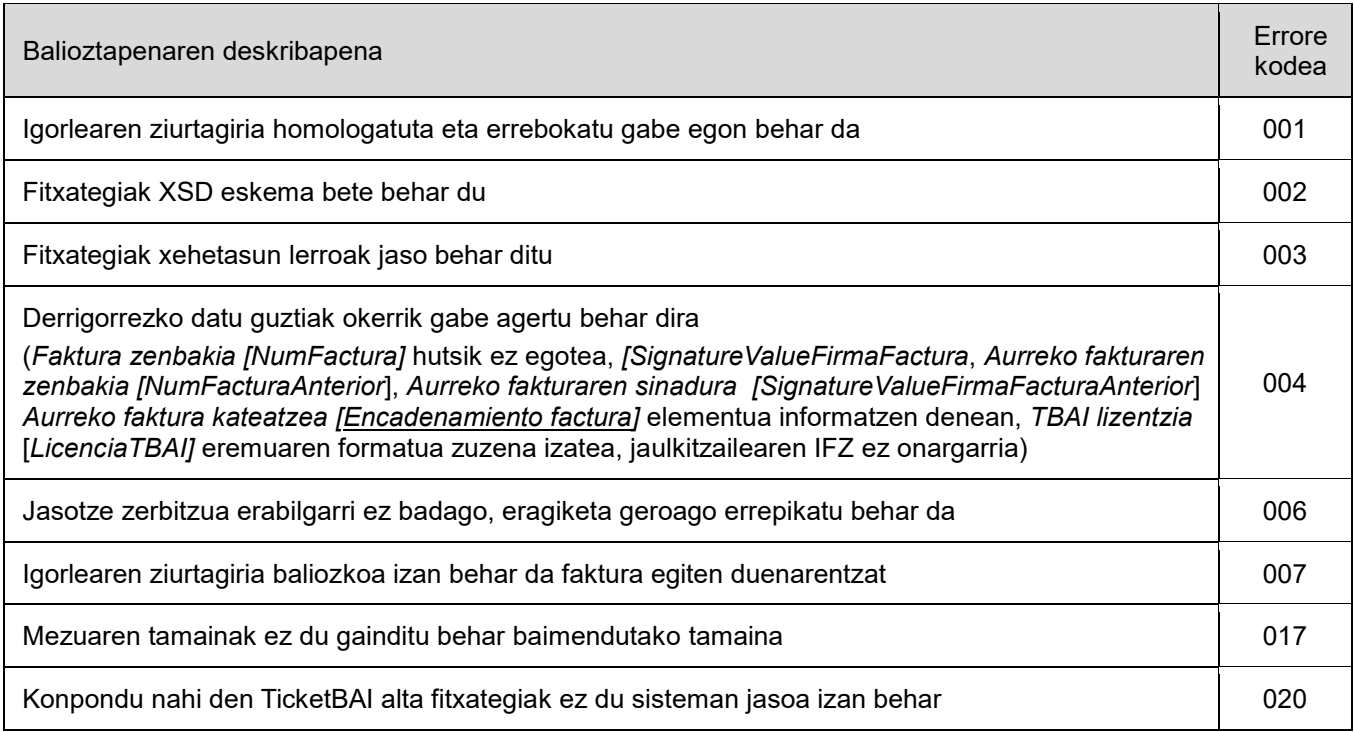

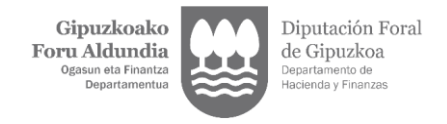

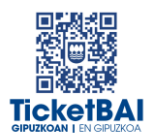

# <span id="page-9-0"></span>3.2 FINKATZE-BALIOZTAPENAK

### <span id="page-9-1"></span>3.2.1. BALIOZTAPEN OROKORRAK

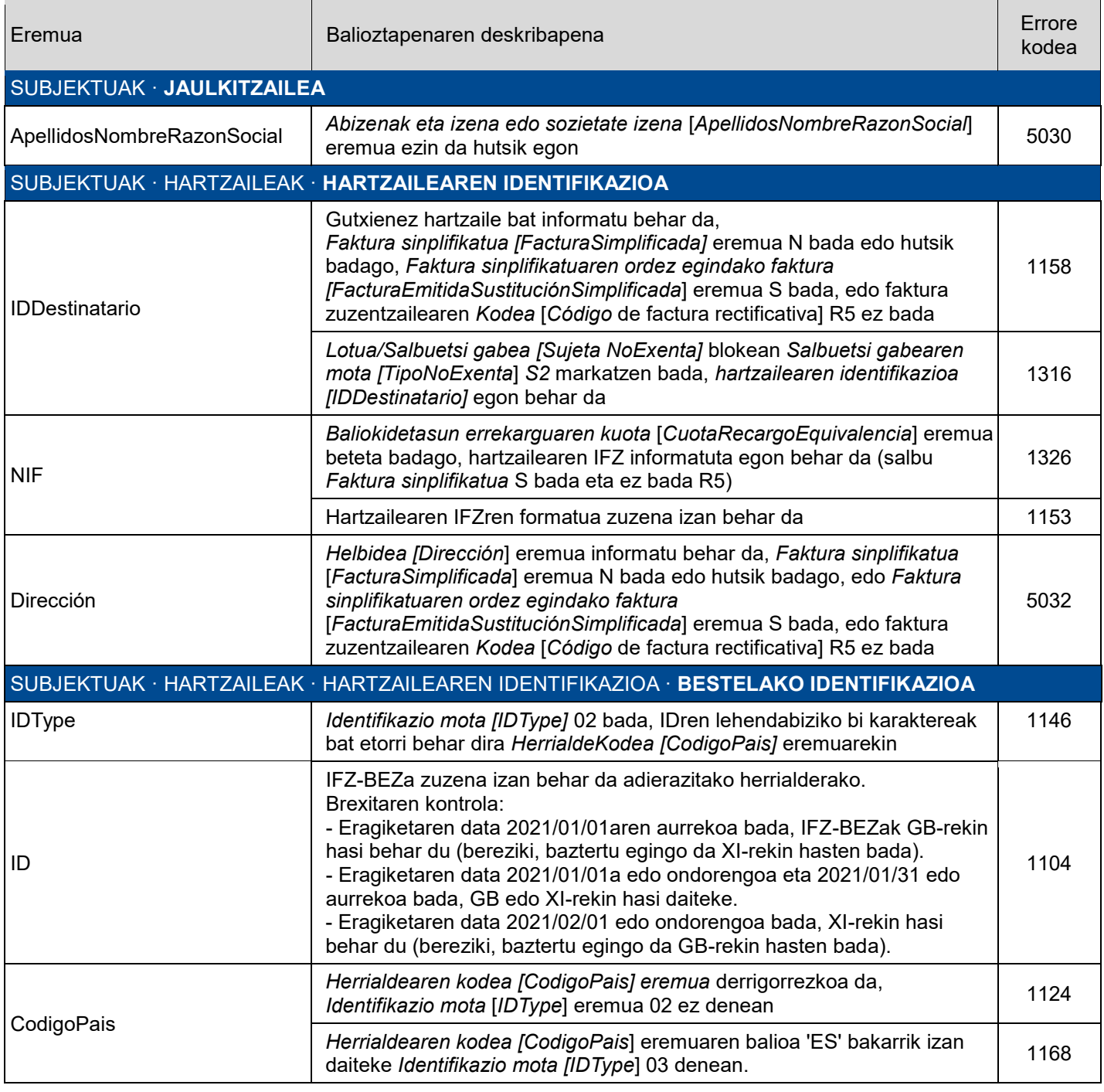

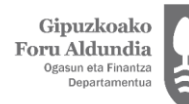

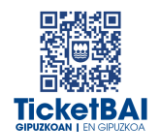

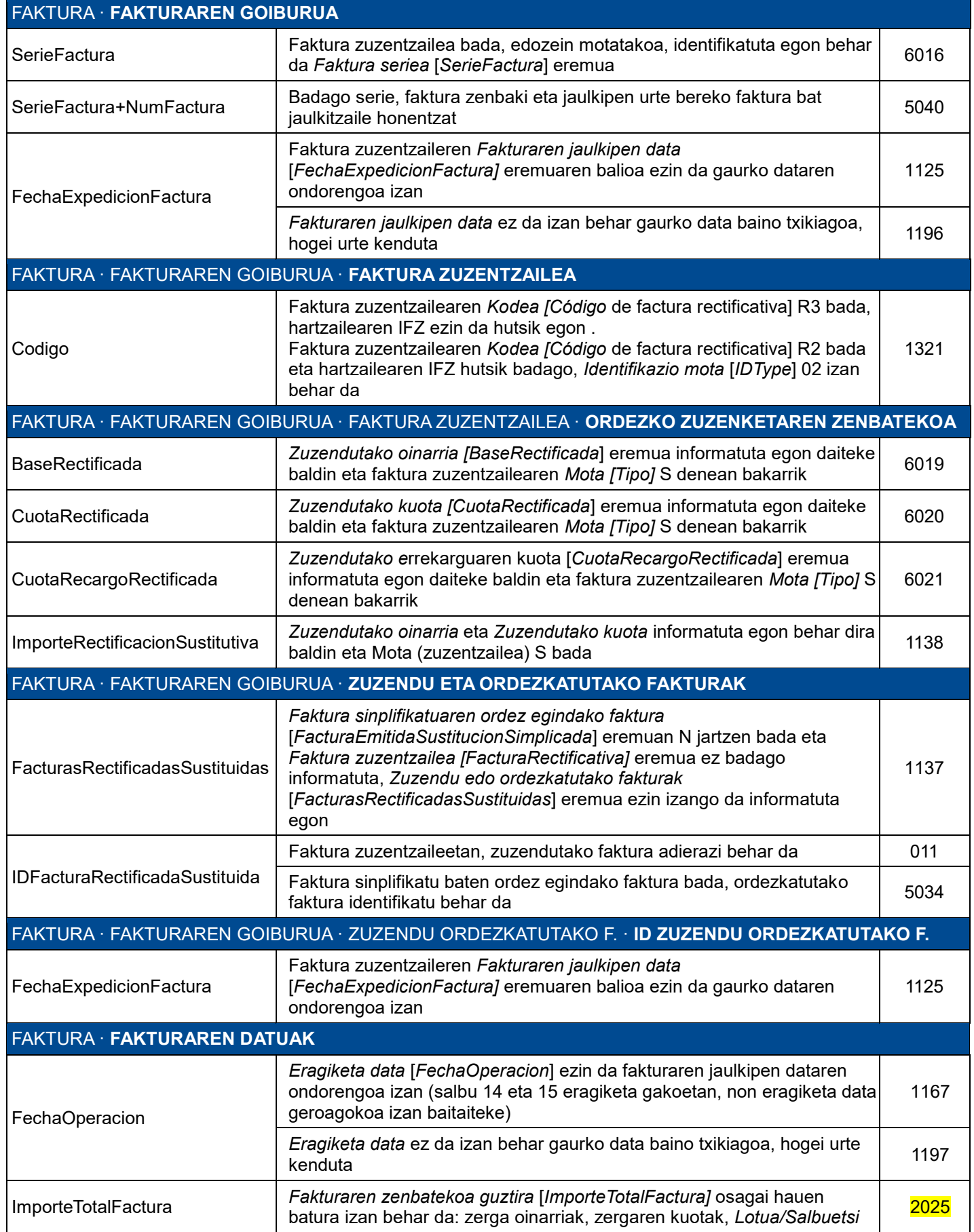

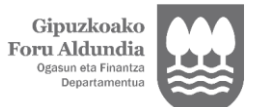

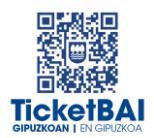

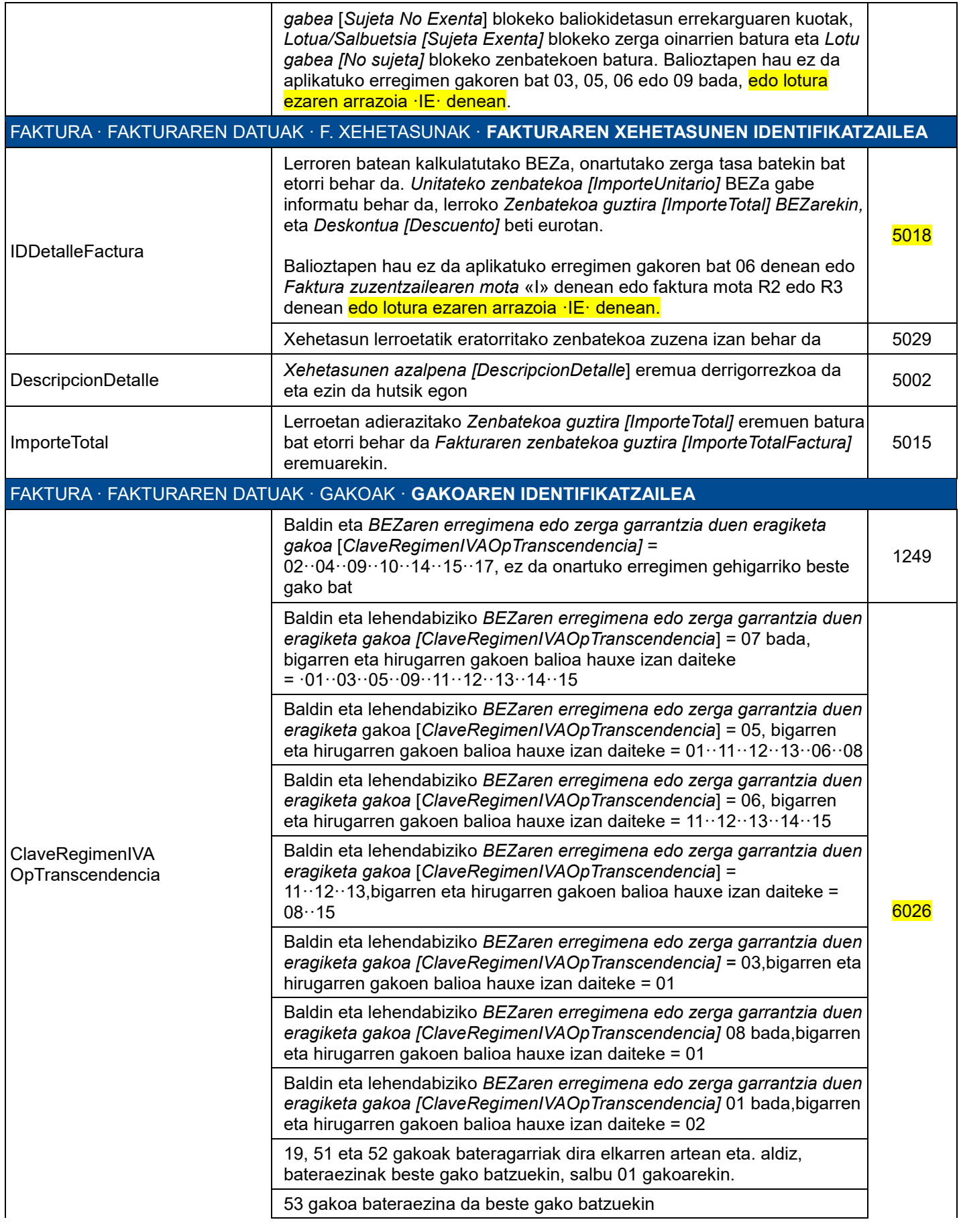

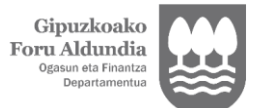

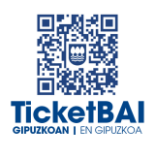

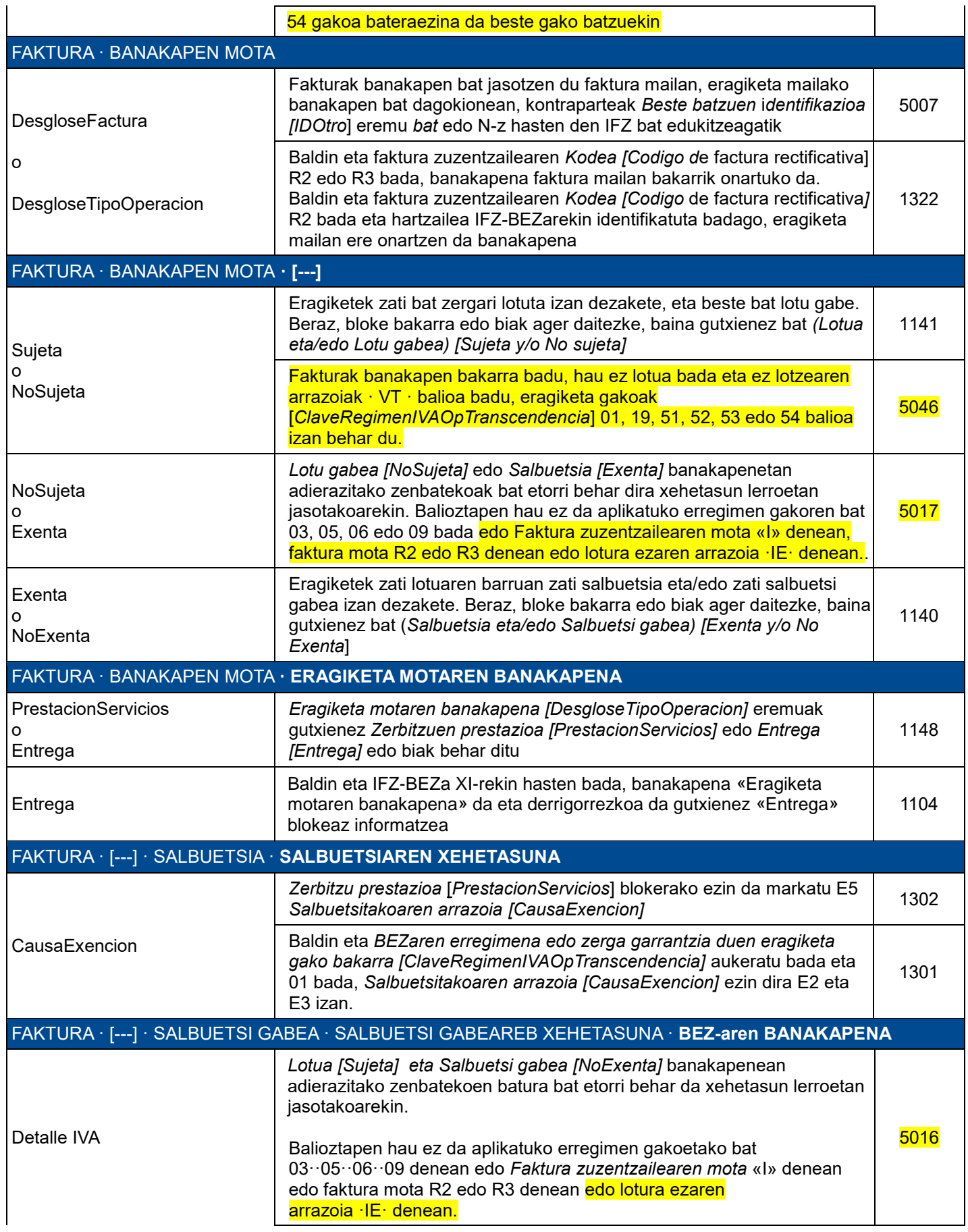

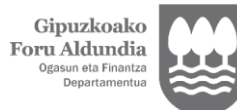

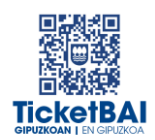

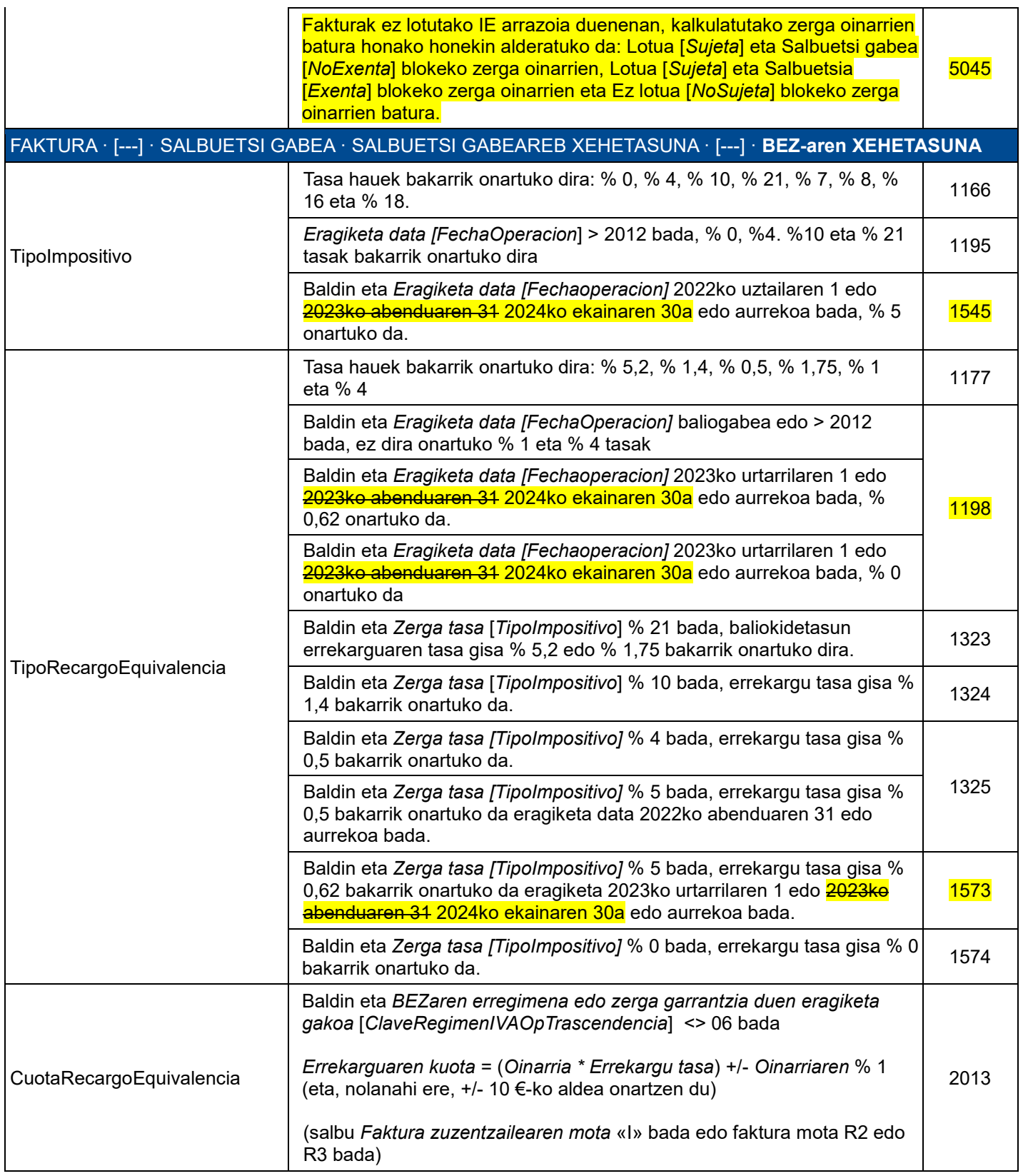

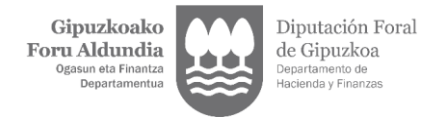

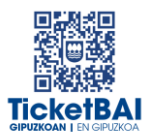

### <span id="page-14-0"></span>3.2.2. BERARIAZKO BALIOZTAPENAK

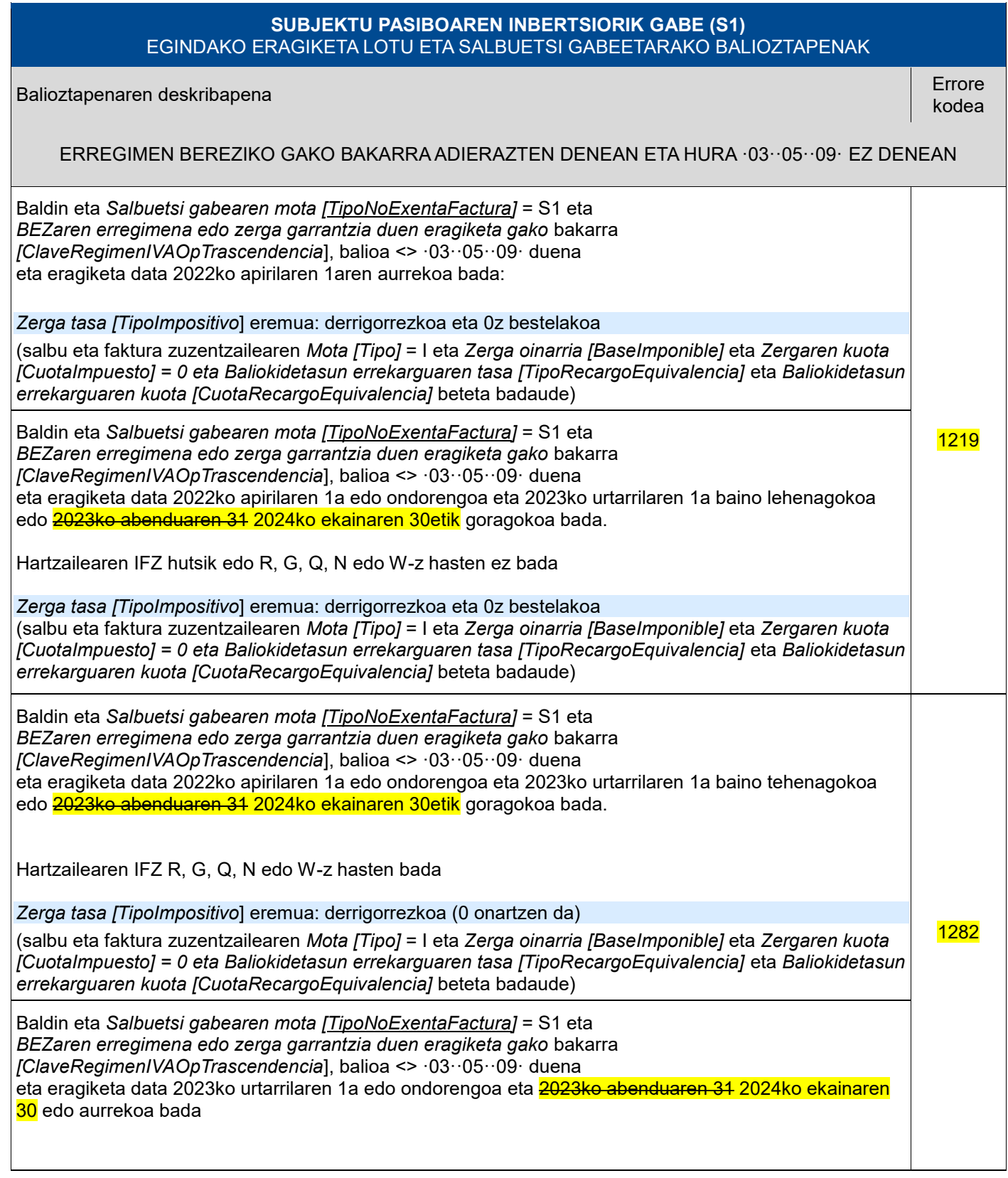

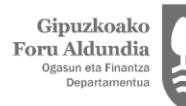

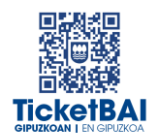

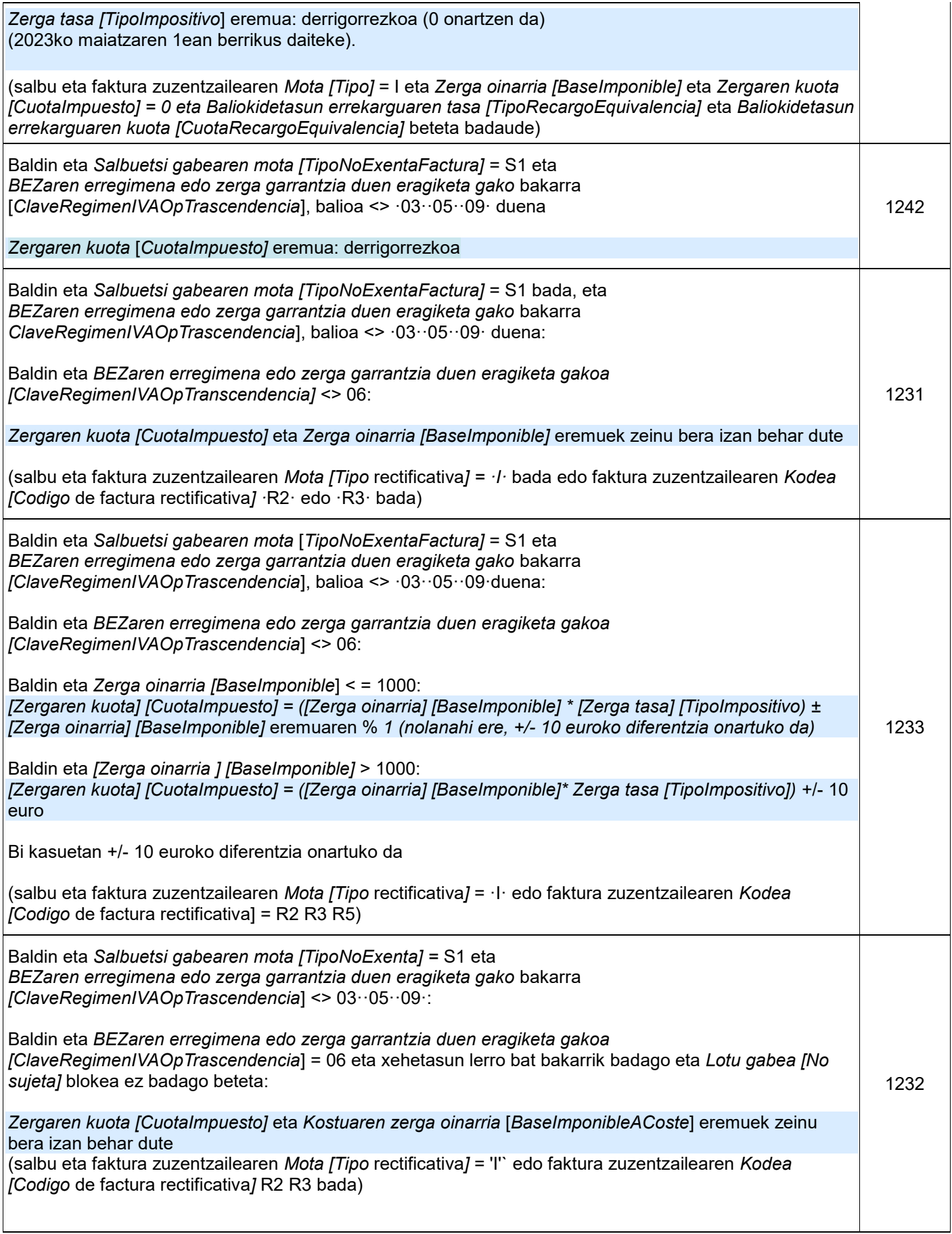

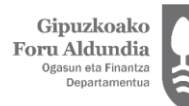

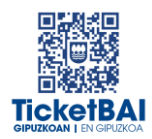

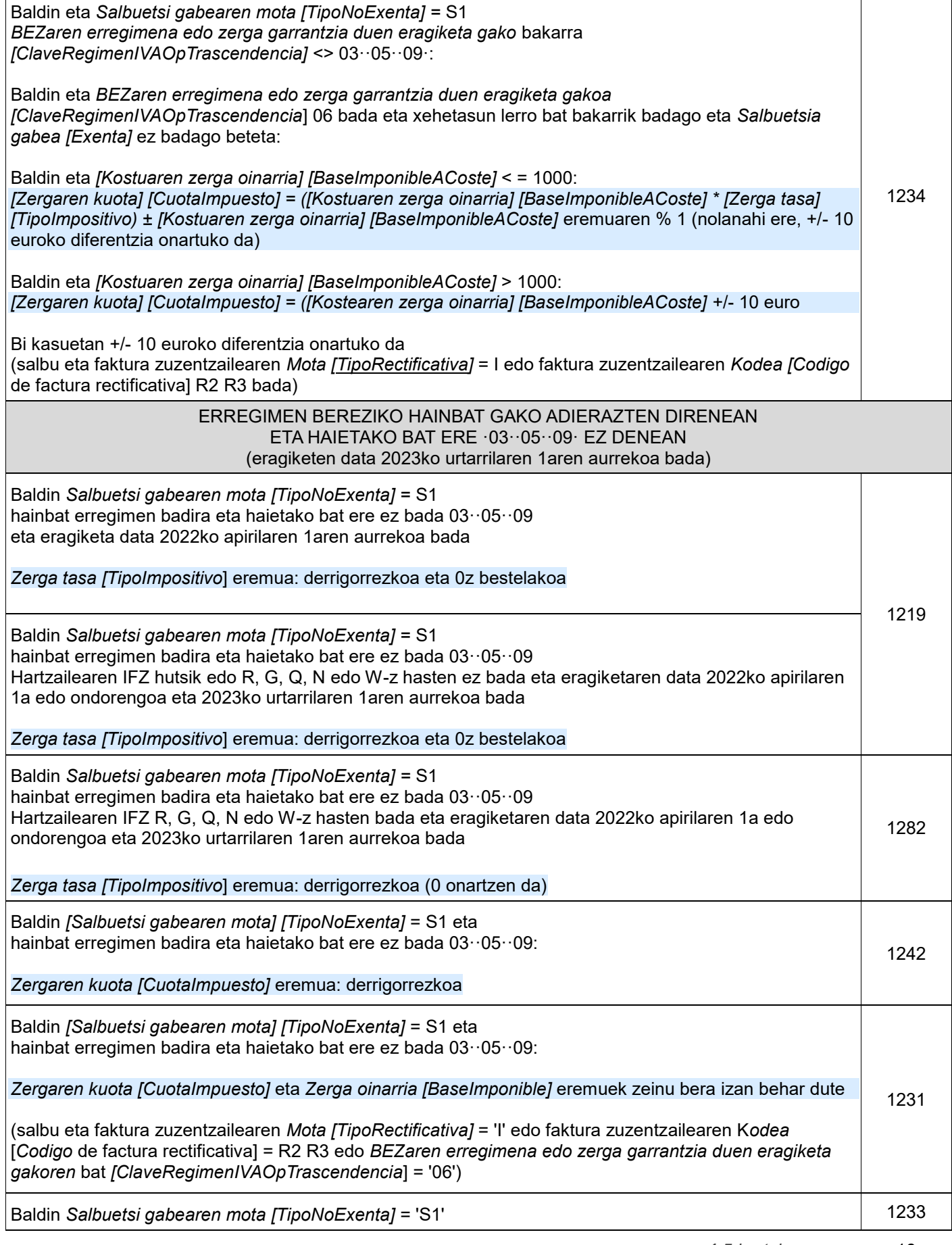

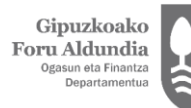

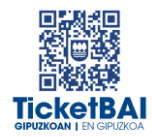

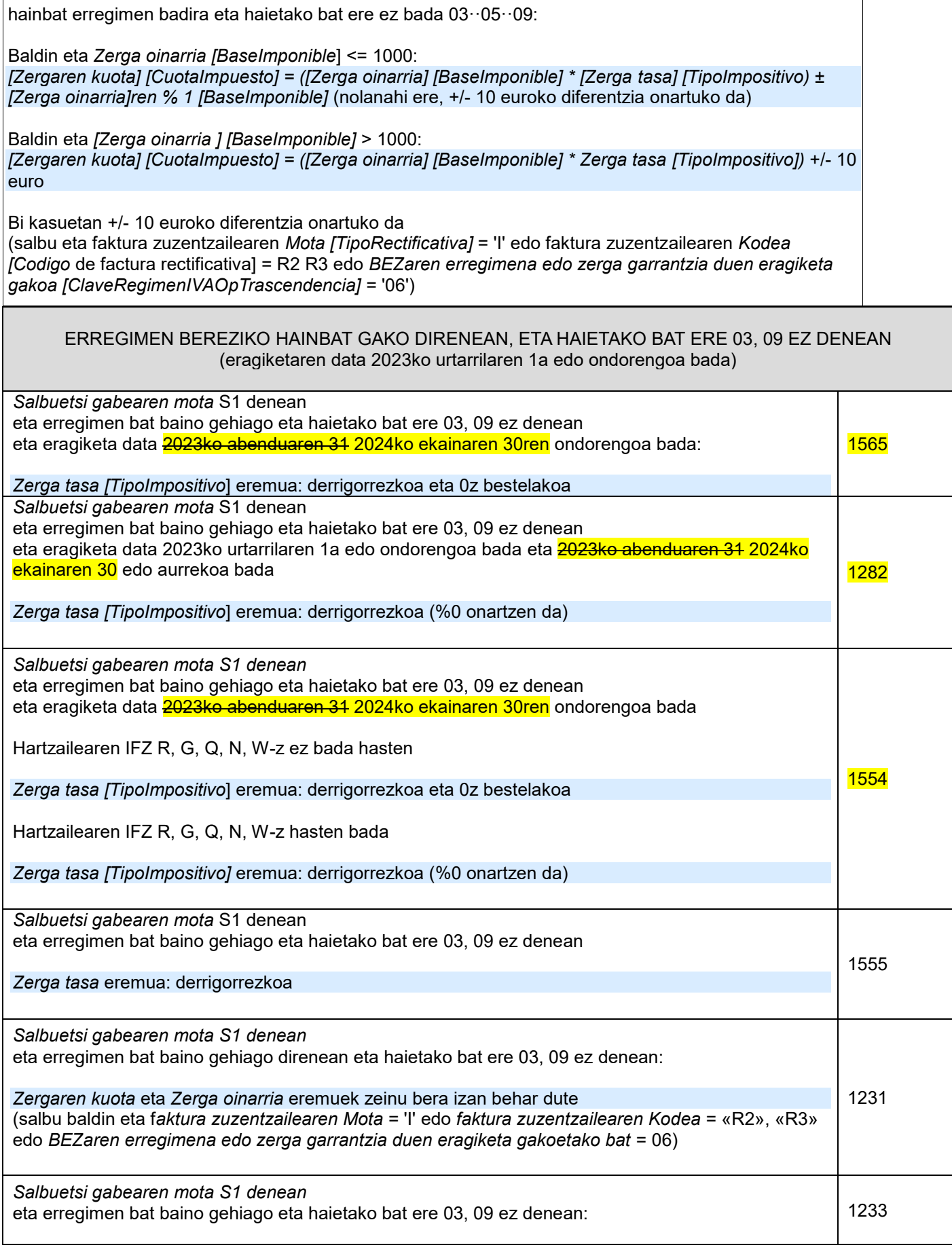

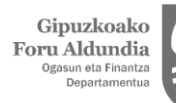

**TicketBAI** 

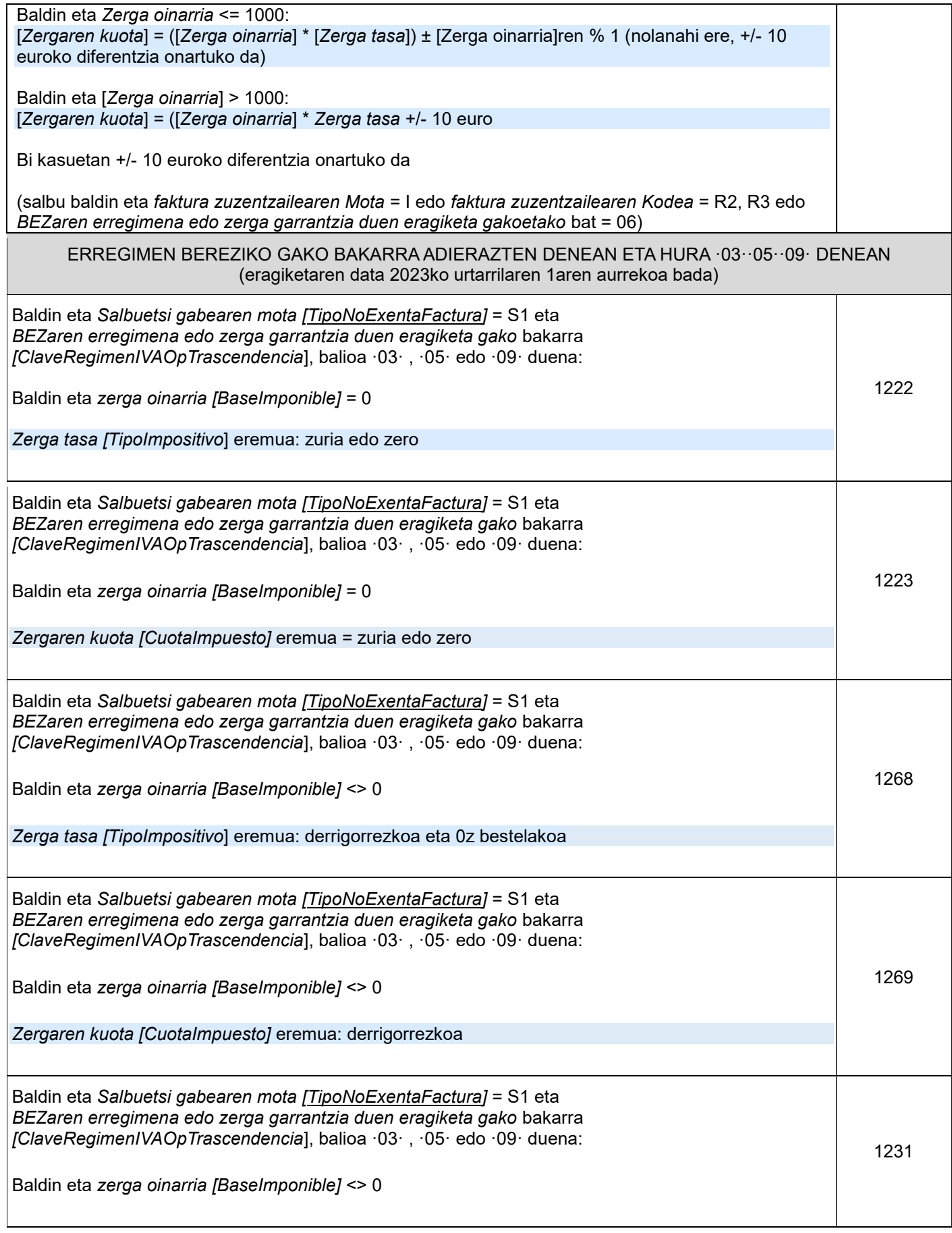

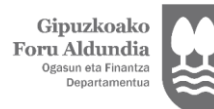

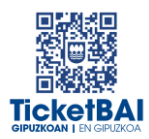

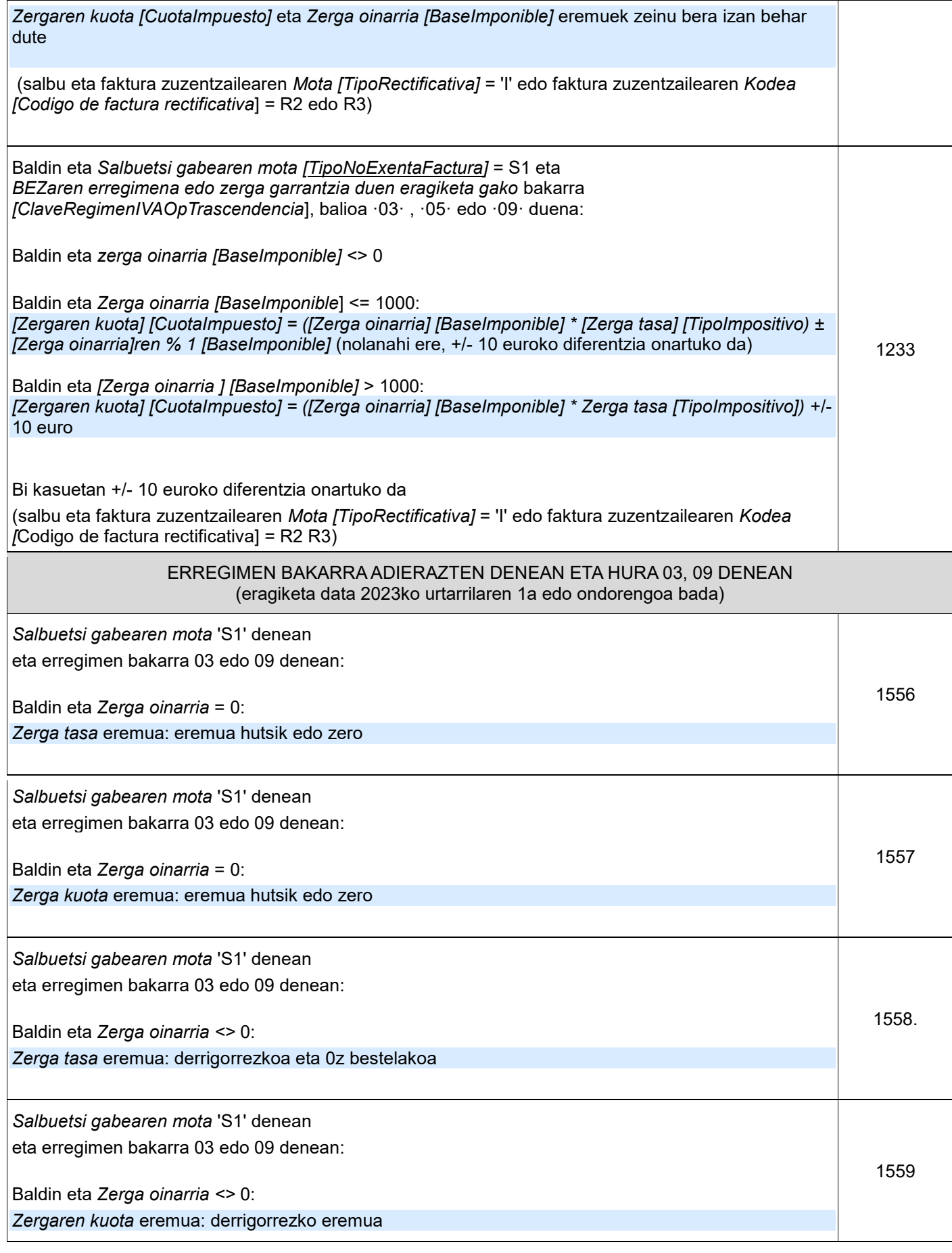

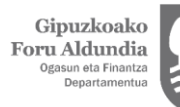

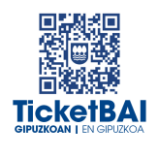

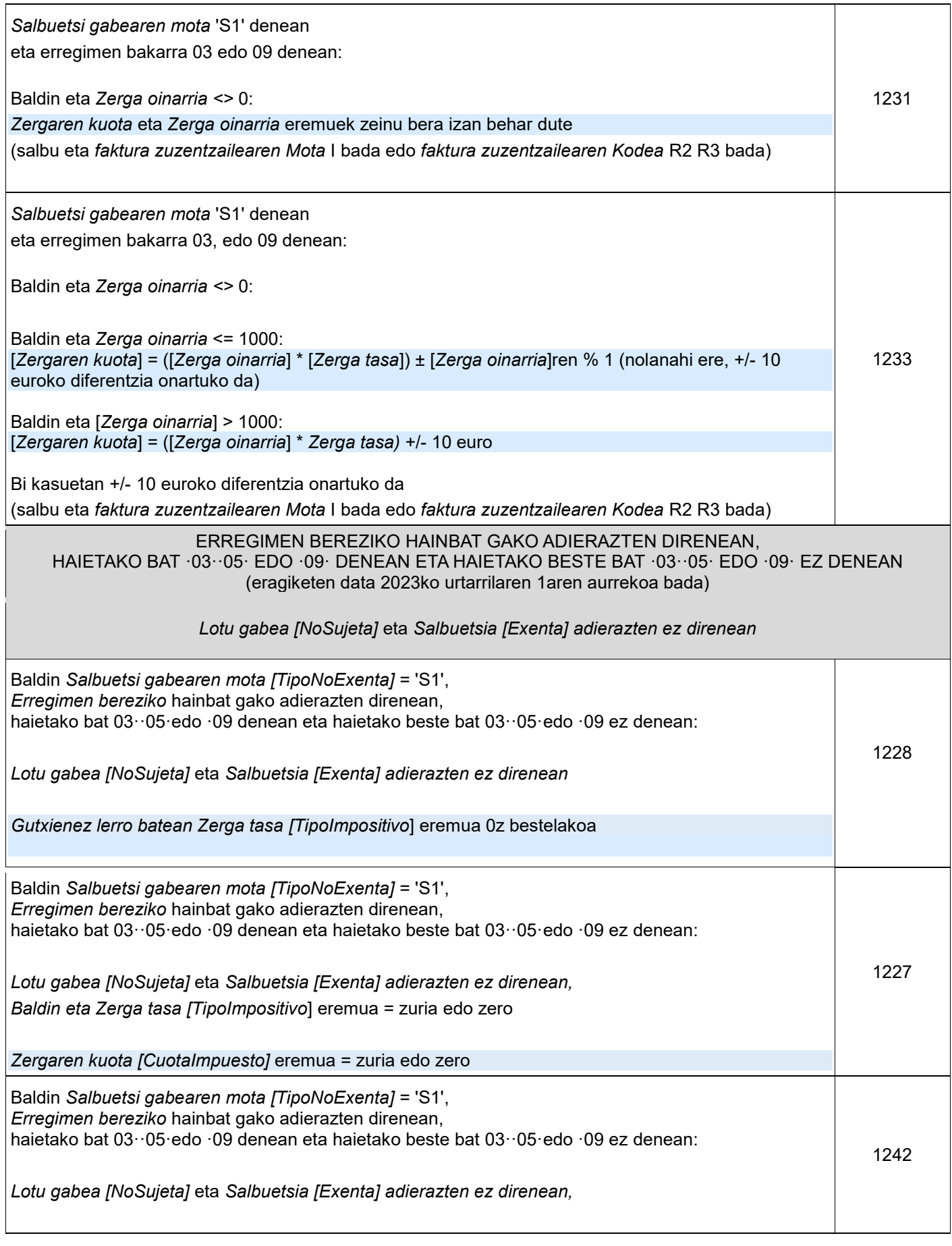

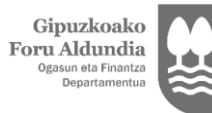

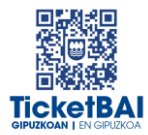

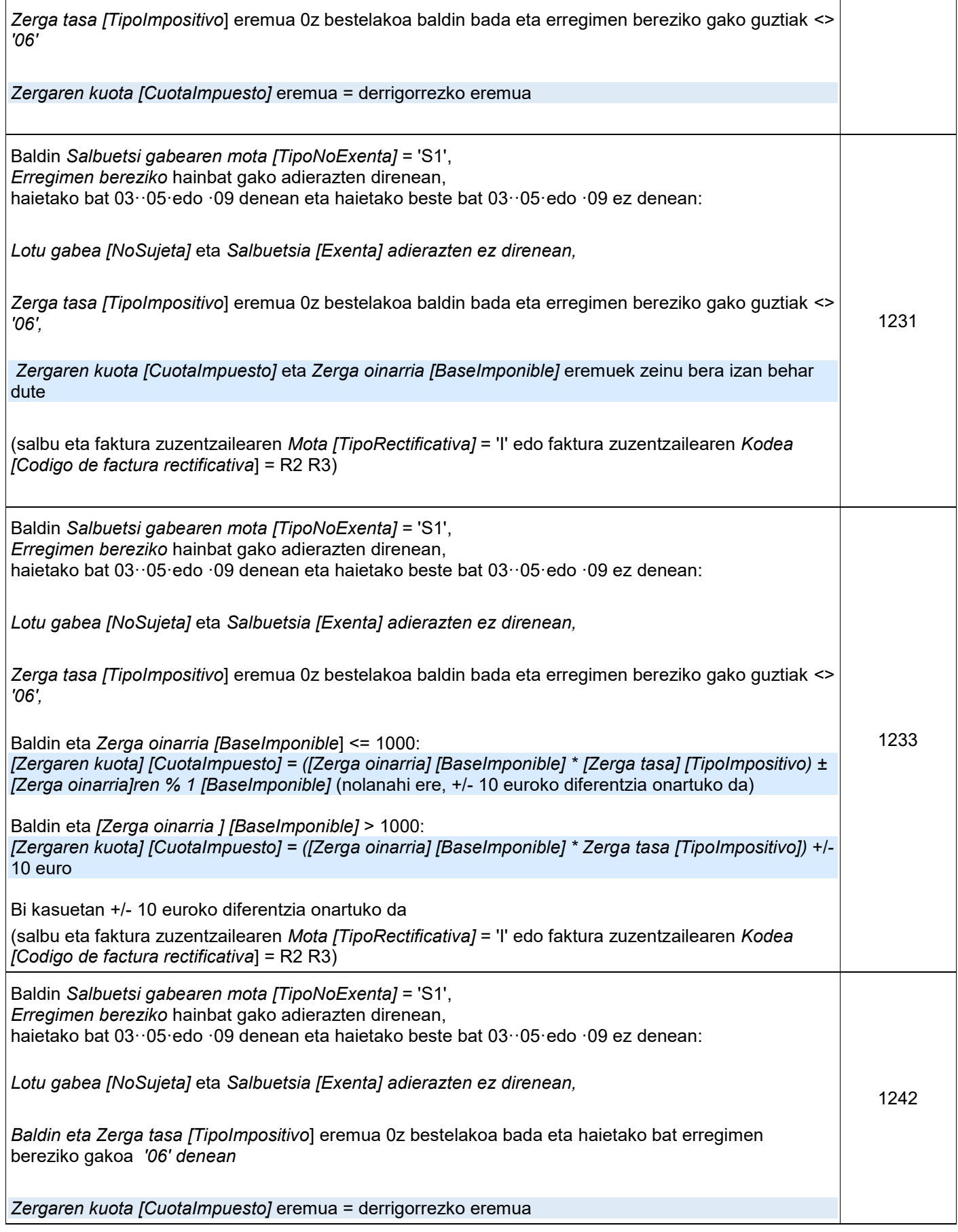

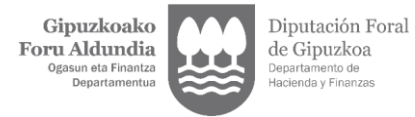

 $\bar{1}$ 

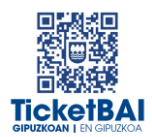

 $\overline{\phantom{a}}$ 

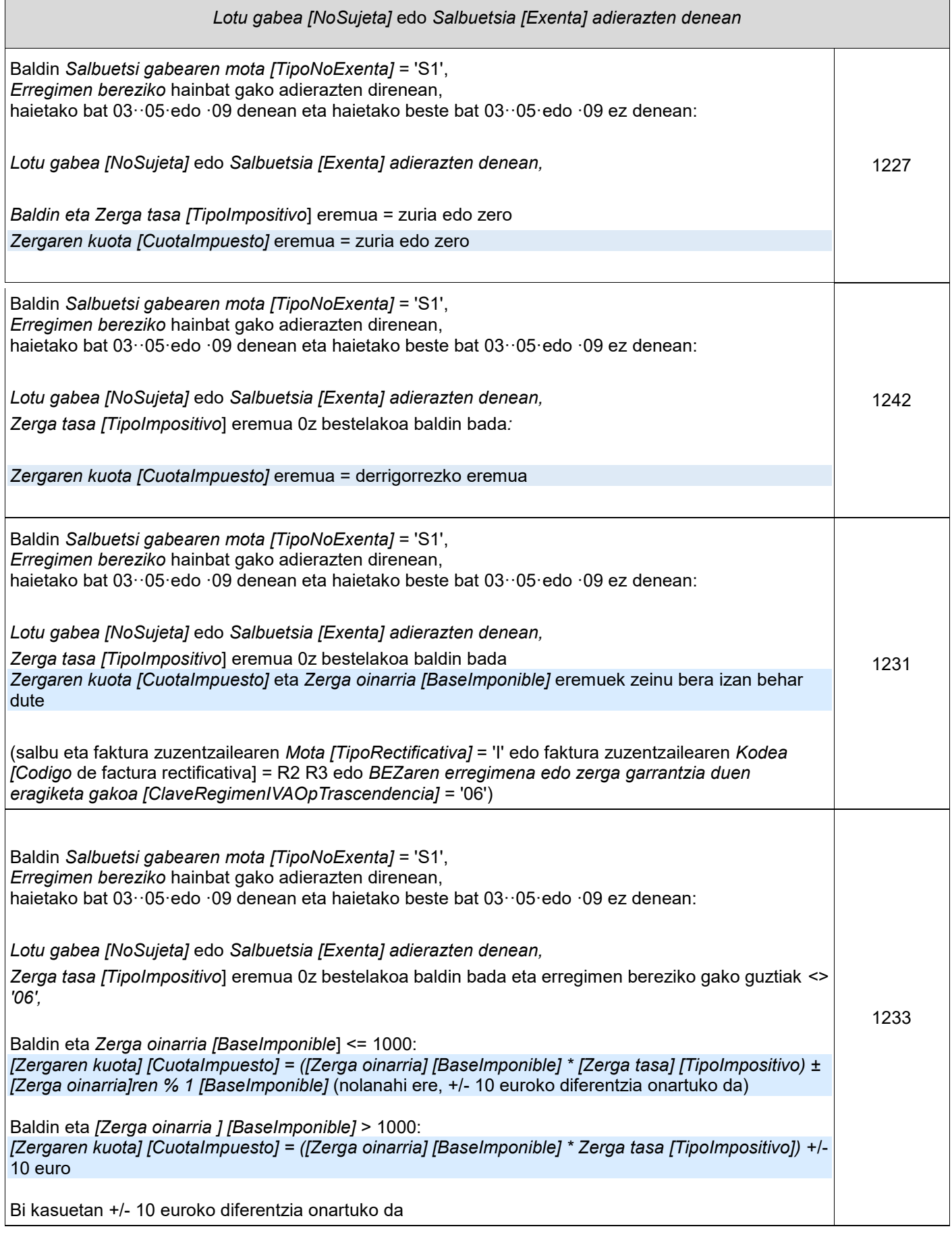

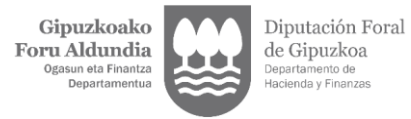

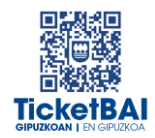

1

Τ

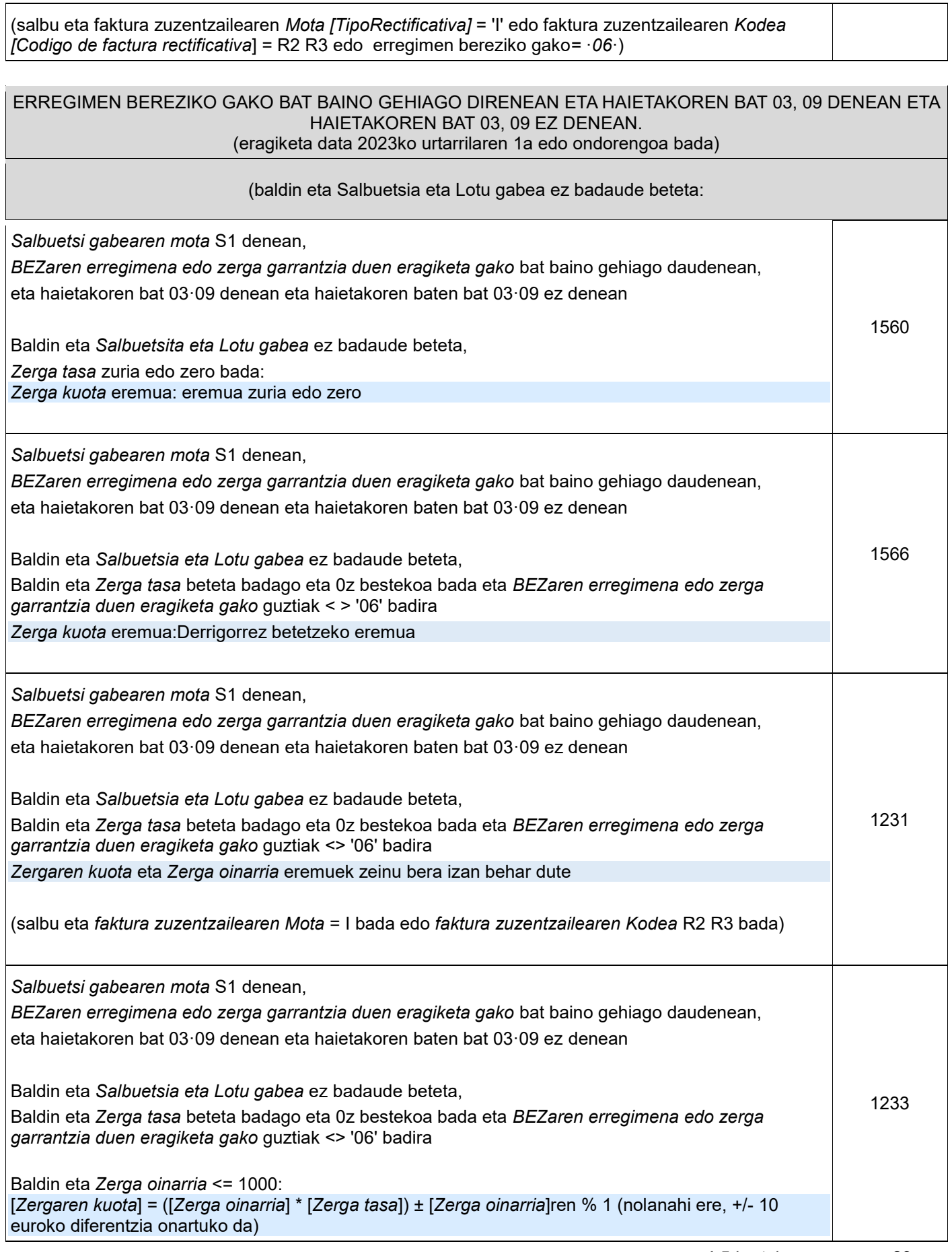

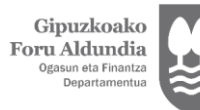

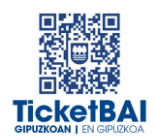

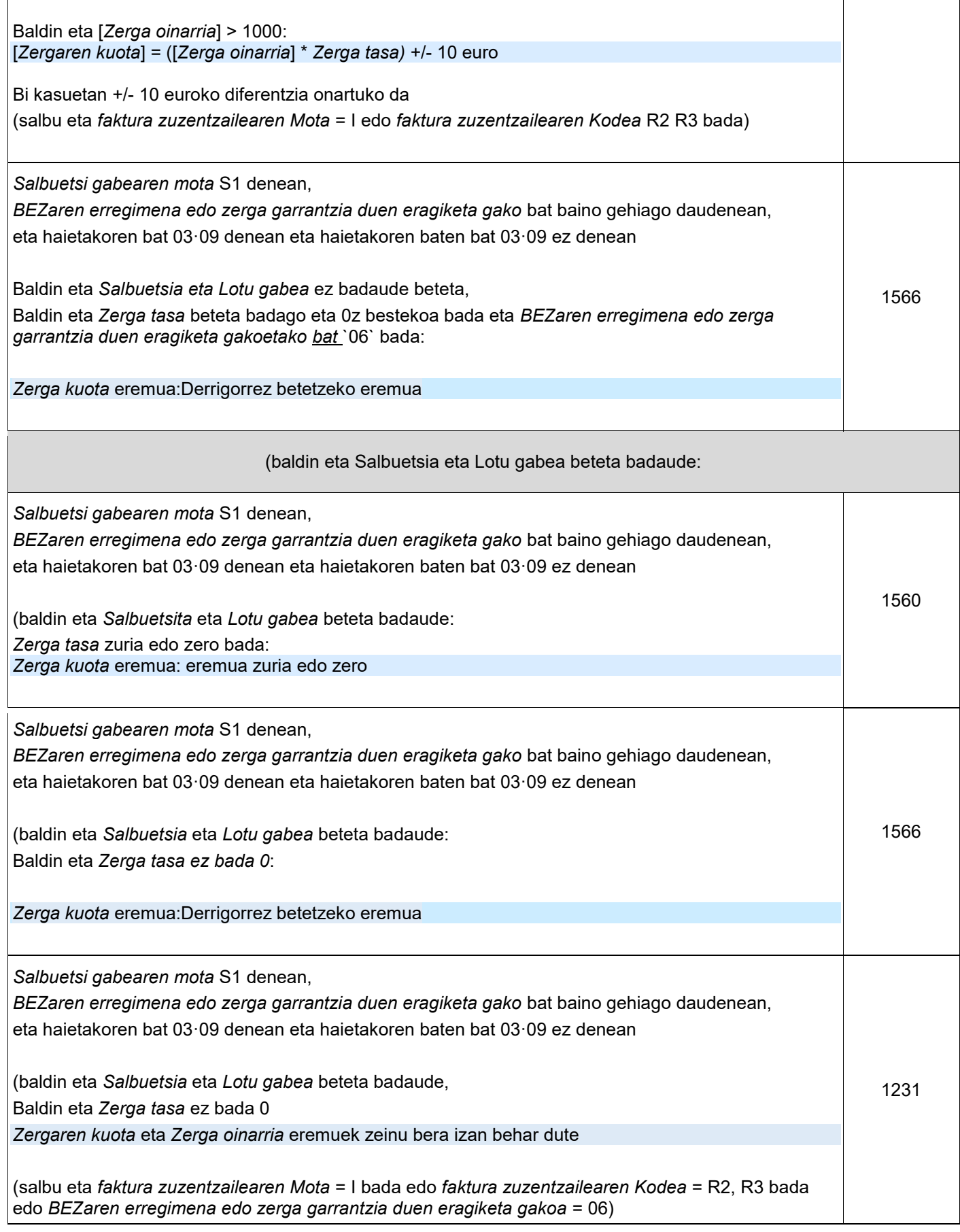

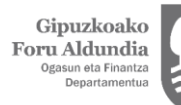

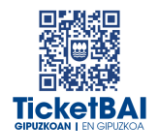

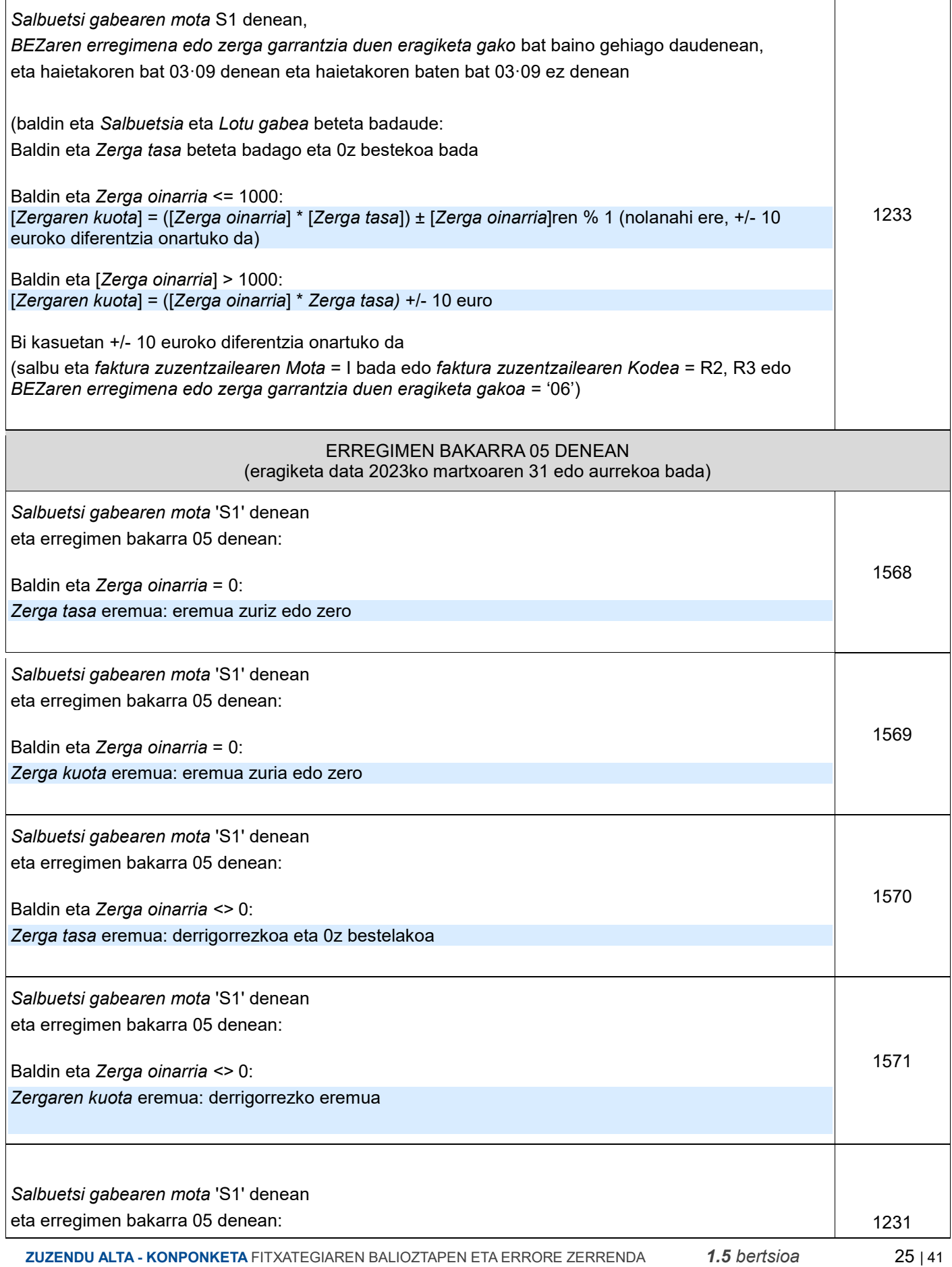

Gipuzkoako<br>Foru Aldundia<br><sup>Ogasun eta Finantza</sup><br><sup>Departamentua</sup>

Diputación Foral<br>de Gipuzkoa<br><sub>Departamento de</sub><br><sub>Hacienda y Finanzas</sub>

**TicketBAI** 

 $\overline{1}$ 

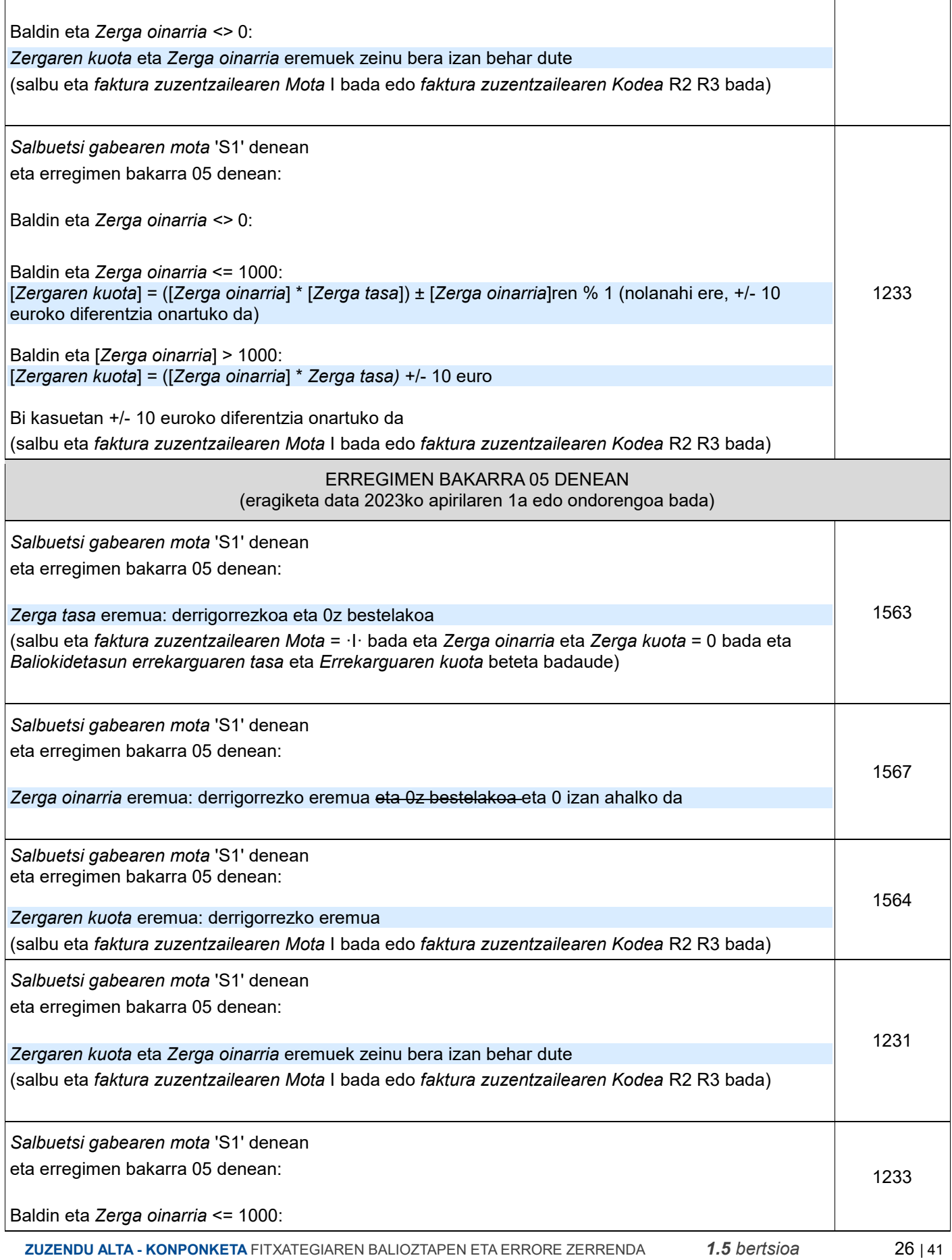

Gipuzkoako Gipuzkoako<br>Foru Aldundia<br><sub>Ogasun eta Finantza</sub><br><sup>Departamentua</sup> Diputación Foral de Gipuzkoa Departamento de<br>Hacienda y Finanzas

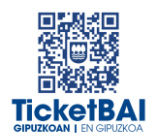

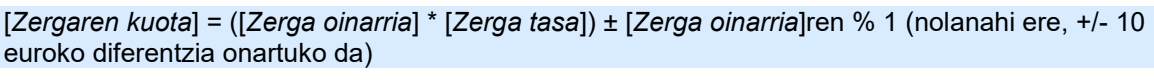

Baldin eta [*Zerga oinarria*] > 1000:

[*Zergaren kuota*] = ([*Zerga oinarria*] \* *Zerga tasa)* +/- 10 euro

Bi kasuetan +/- 10 euroko diferentzia onartuko da

(salbu eta *faktura zuzentzailearen Mota* I bada edo *faktura zuzentzailearen Kodea* R2 R3 bada)

#### **SUBJEKTU PASIBOAREN INBERTSIOA** DUTEN ERAGIKETA LOTU ETA SALBUETSI GABEETARAKO BALIOZTAPENAK (S2)

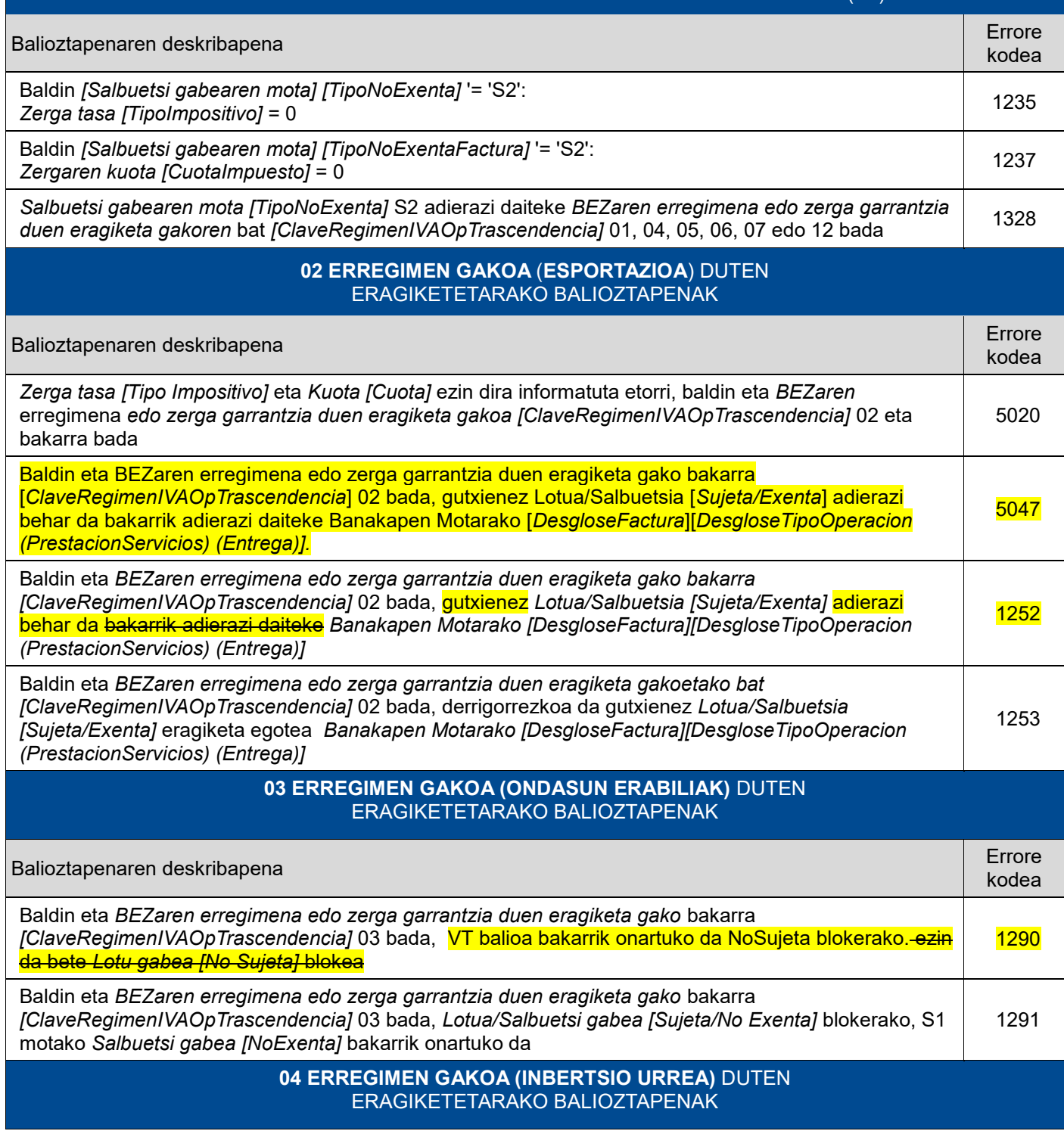

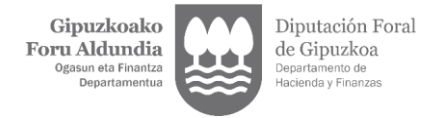

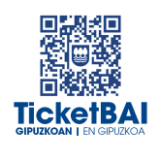

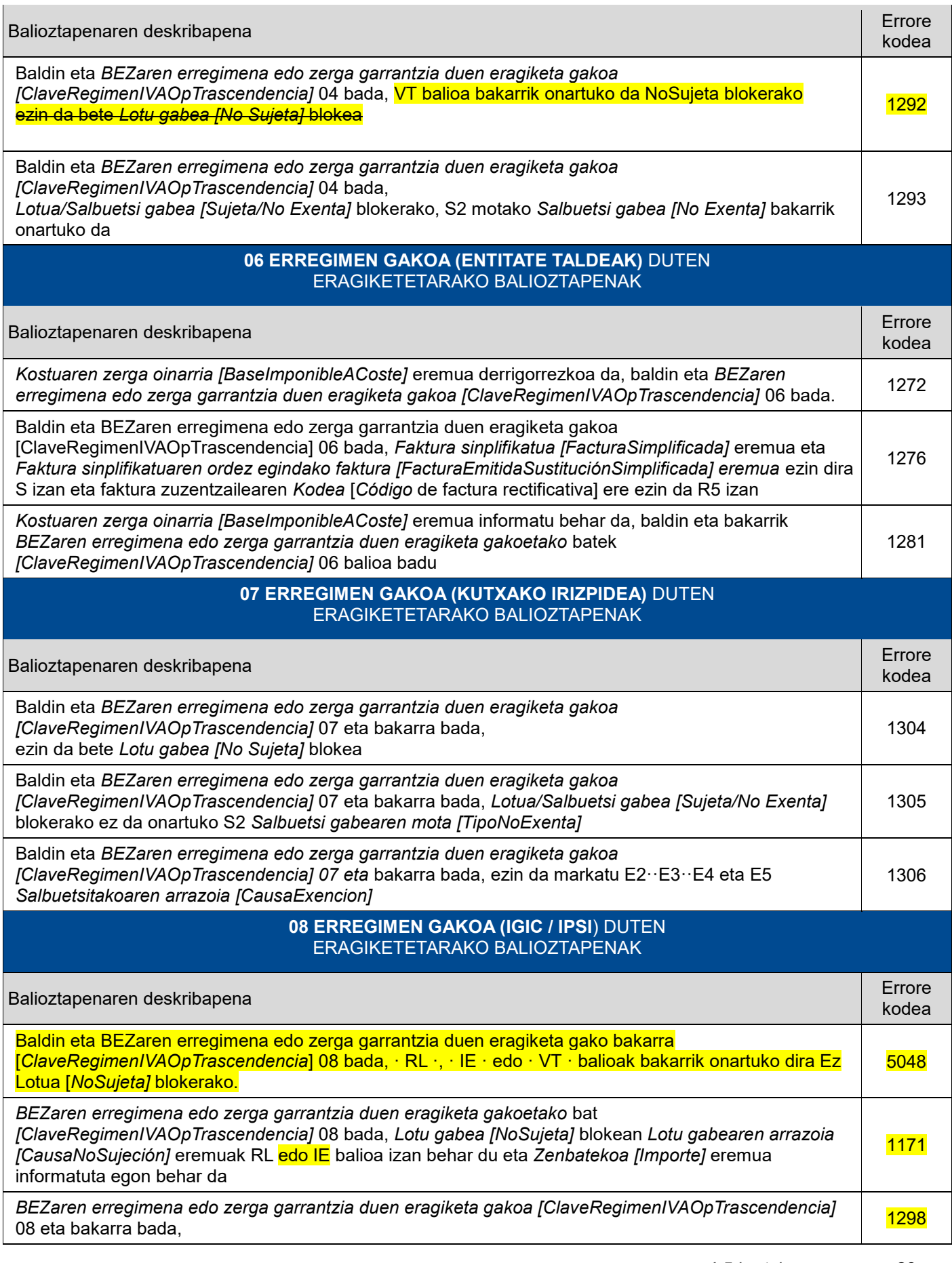

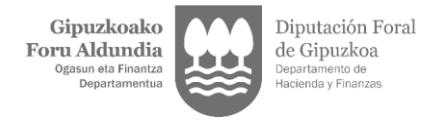

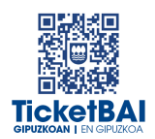

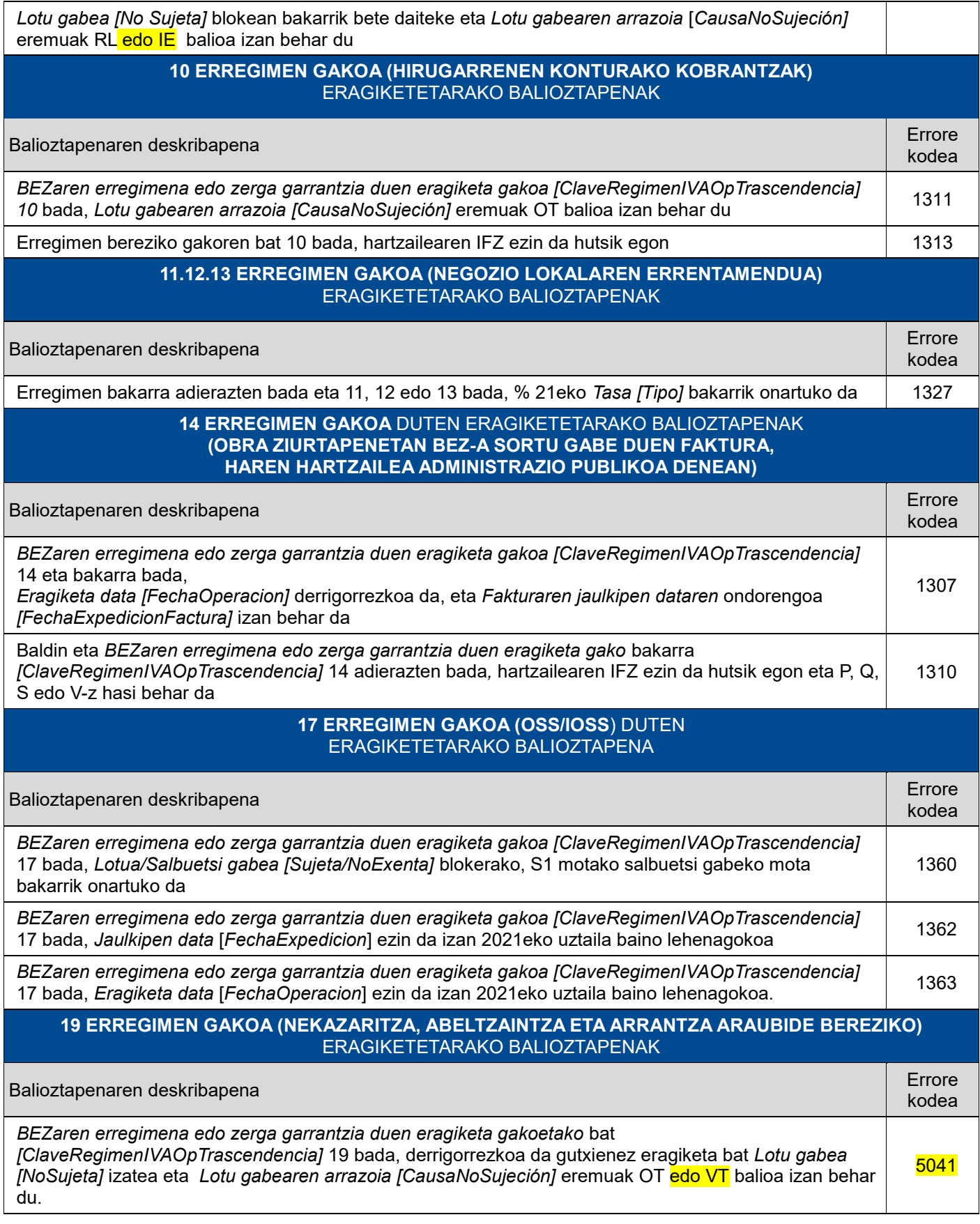

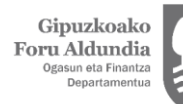

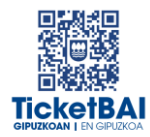

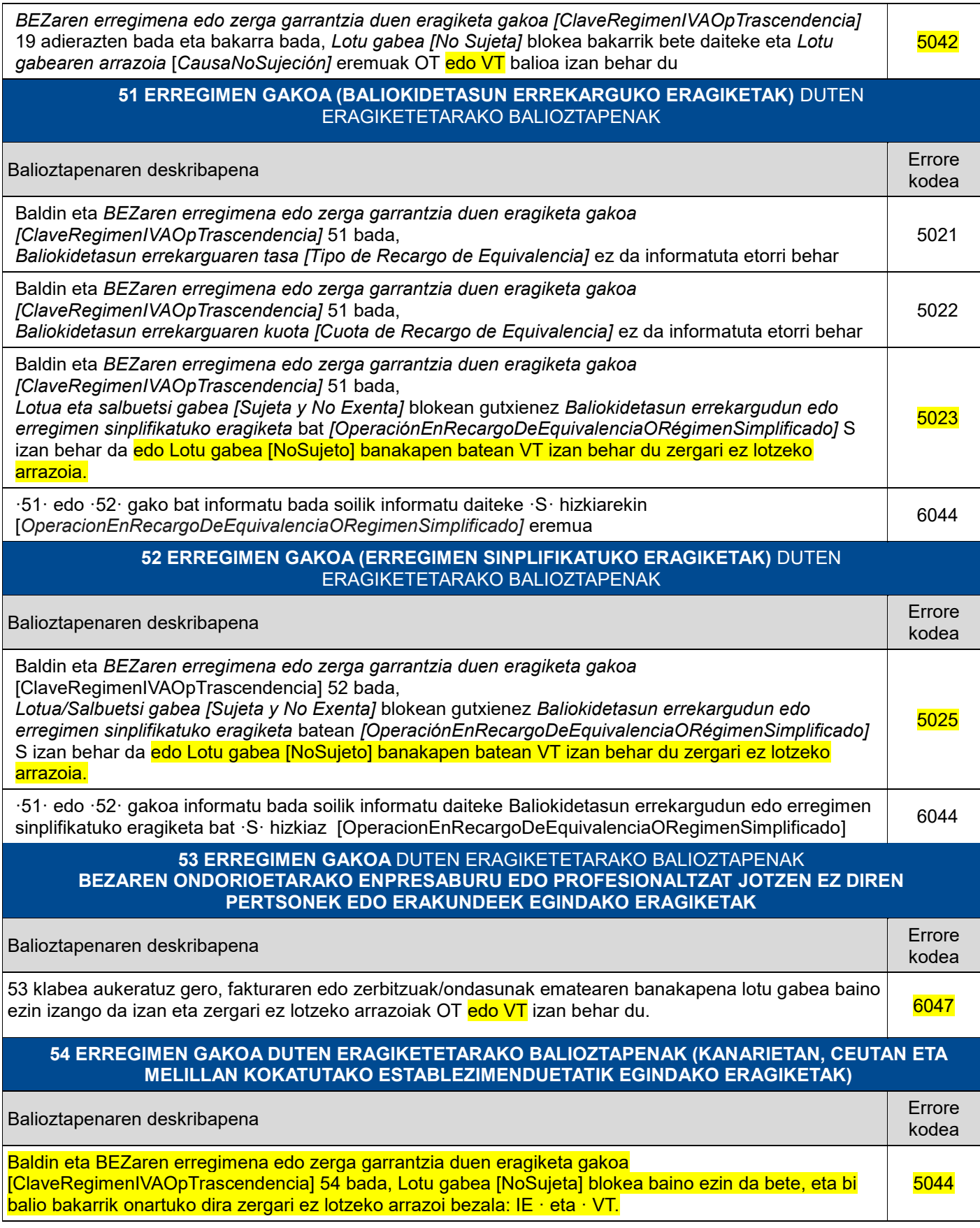

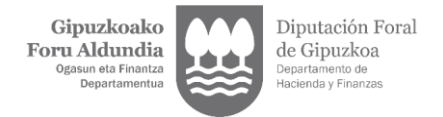

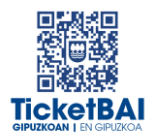

## <span id="page-31-0"></span>**4. ERRORE ZERRENDA**

#### ERREFUSATZEA DAKARTEN ERROREAK Kodea | Errorearen deskribapena 001 Igorlearen ziurtagiria okerra: errebokatua, ez-homologatua edo iraungia (hilabete baino gehiagoz) 002 Fitxategiak ez du betetzen XSD eskema 003 Fitxategiak ez du xehetasun lerrorik jasotzen 004 Derrigorrezko datua falta da edo datua okerra da (*Faktura zenbakia [NumFactura]* ez dago hutsik, *Aurreko fakturaren sinadura* [*SignatureValueFirmaFacturaAnterior] Aurreko faktura kateatzea* [*EncadenamientoFacturaAnterior]* eta *TBAI lizentzia [LicenciaTBAI],* elementuaz informatzen denean, bidaltzailearen NIFa ez onargarria) 006 | Jasotze zerbitzua ez dago erabilgarri. Egin berriro eragiketa geroago 007 Igorlearen ziurtagiria ez da baliozkoa fakturaren jaulkitzailearentzat 017 Mezuaren tamaina ez da zuzena: baimendutako tamaina gainditu da 020 Konpondu nahi den TicketBAI alta fitxategiak ez du sisteman jasoa izan behar JASOTA, ERRORE ABISUEKIN 011 Ez da adierazi faktura zuzendua <sup>1100</sup> Faktura zuzentzaileren edo ordezkatuen *Fakturaren jaulkipen data* [*FechaExpedicionFactura]* eremuaren balioa edo mota ez da zuzena 1104 | ID eremuaren balioa ez da zuzena. IFZ-BEZa zuzena izan behar da adierazitako herrialderako. Brexitaren kontrola 1124 Herrialdearen kodea derrigorrezkoa da Identifikazio mota ez bada IFZ-BEZ 1125 *Jaulkipen data [FechaExpedicionFactura]* gaurko dataren ondorengoa da <sup>1126</sup> *Fakturaren jaulkipen edo eragiketa data* [*FechaExpedicionFactura]* [*FechaOperacionFactura]* eremuaren balioa ez da zuzena..Hau gaurko ekitaldia edo lehenagokoa izan behar du. 1137 Baldin eta *Faktura sinplifikatuaren ordez egindako faktura [Factura emitida en sustitución de factura simplificada]* eremua ez badago informatuta, *Zuzendu edo ordezkatutako fakturak [Facturas Rectificadas Sustituidas]* eremua ezin izango da informatuta etorri <sup>1138</sup> Baldin eta Mota (zuzentzailea) S bada *Zuzendutako oinarria* eta *Zuzendutako kuota* derrigorrezkoak dira 1140 Eragiketek zati lotuaren barruan zati salbuetsia eta/edo zati salbuetsi gabea izan dezakete. Beraz, bloke bakarra edo biak ager daitezke, baina gutxienez bat (*Salbuetsia eta/edo Salbuetsi gabea) [Exenta y/o No Exenta*] <sup>1141</sup> Eragiketek zati bat zergari lotuta izan dezakete, eta beste bat lotu gabe. Beraz, bloke bakarra edo biak ager daitezke, baina gutxienez bat *(Lotua eta/edo Lotu gabea) [Sujeta y/o No sujeta]*

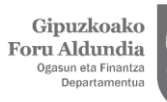

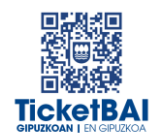

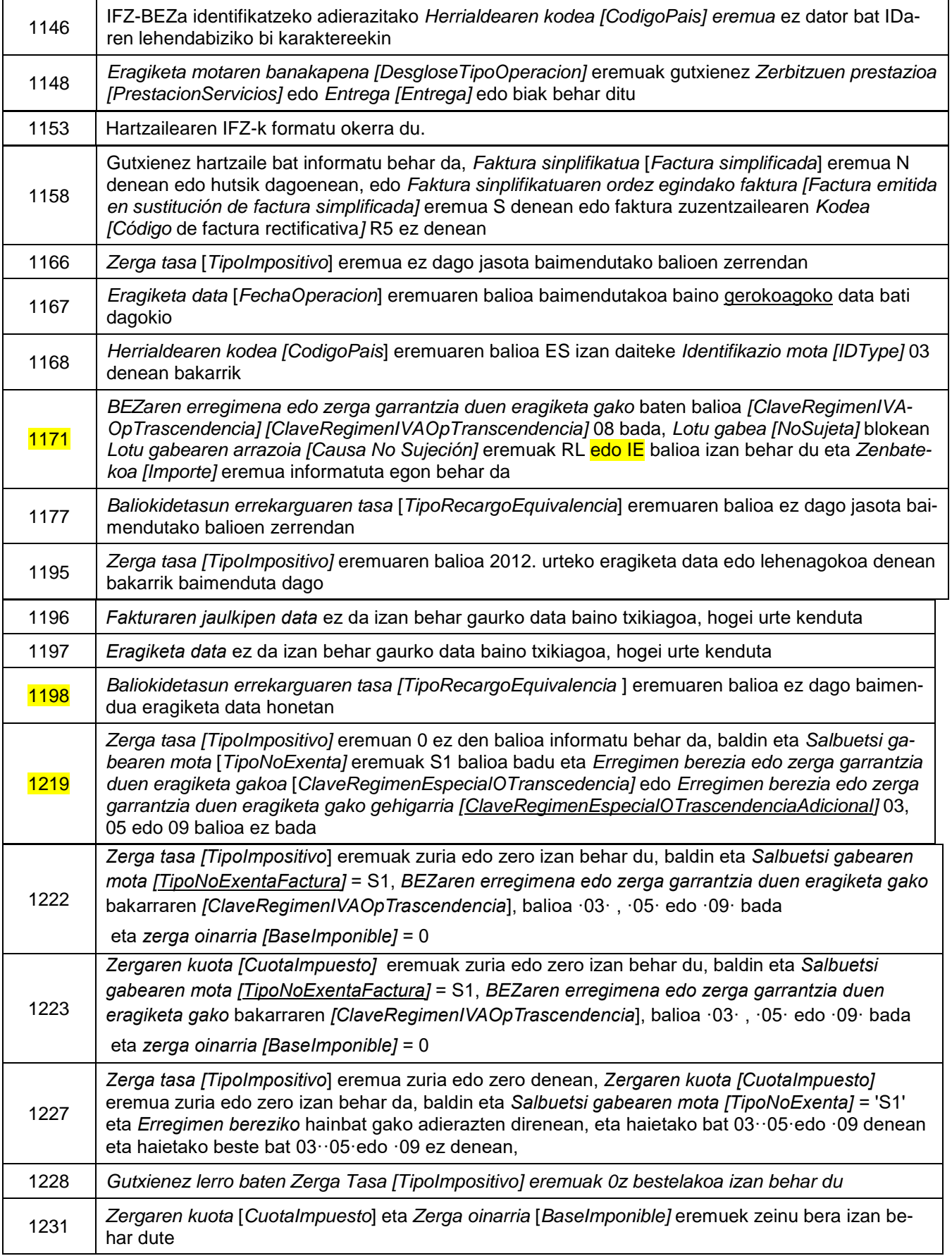

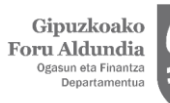

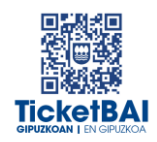

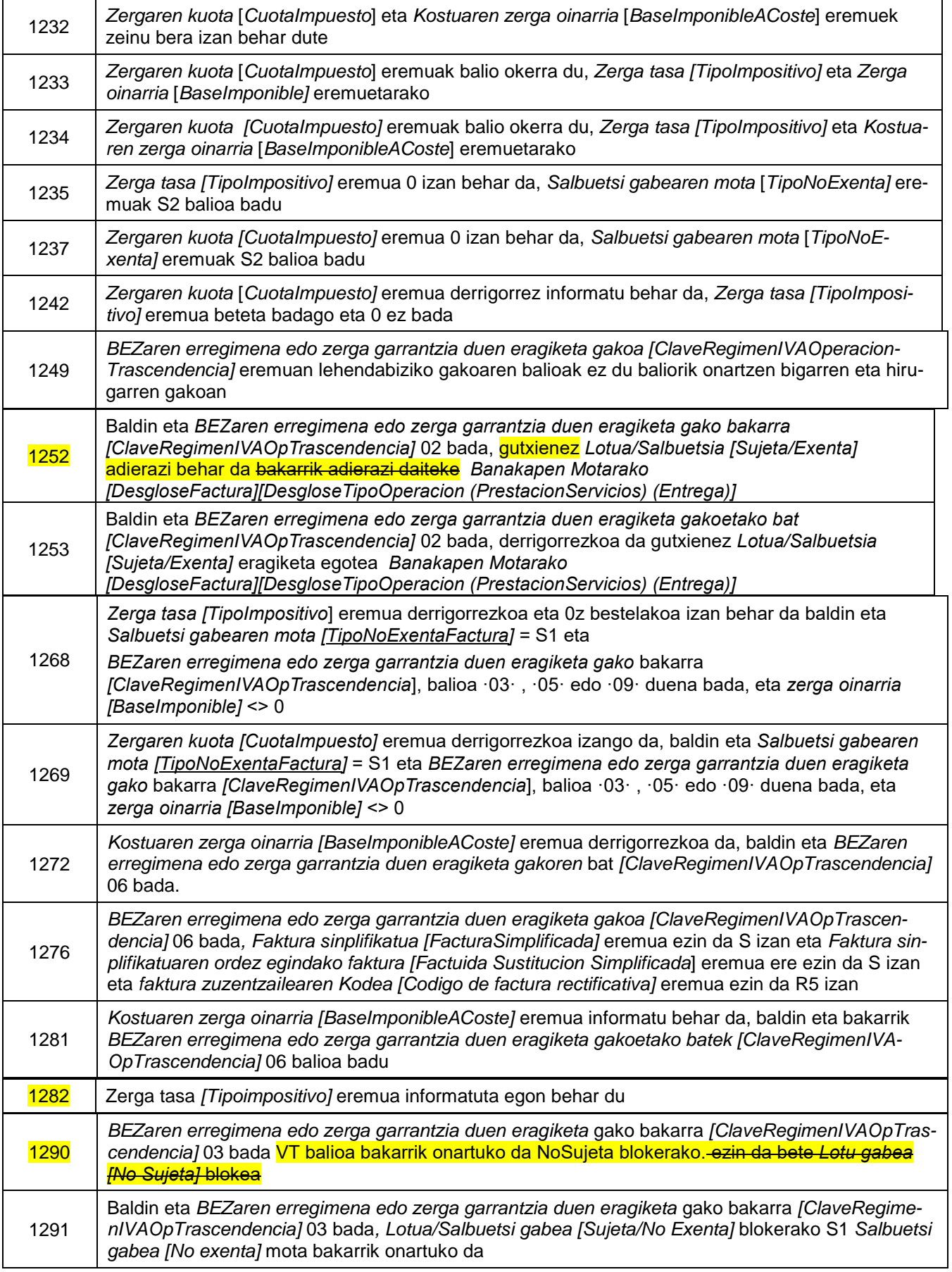

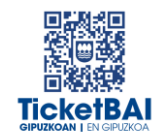

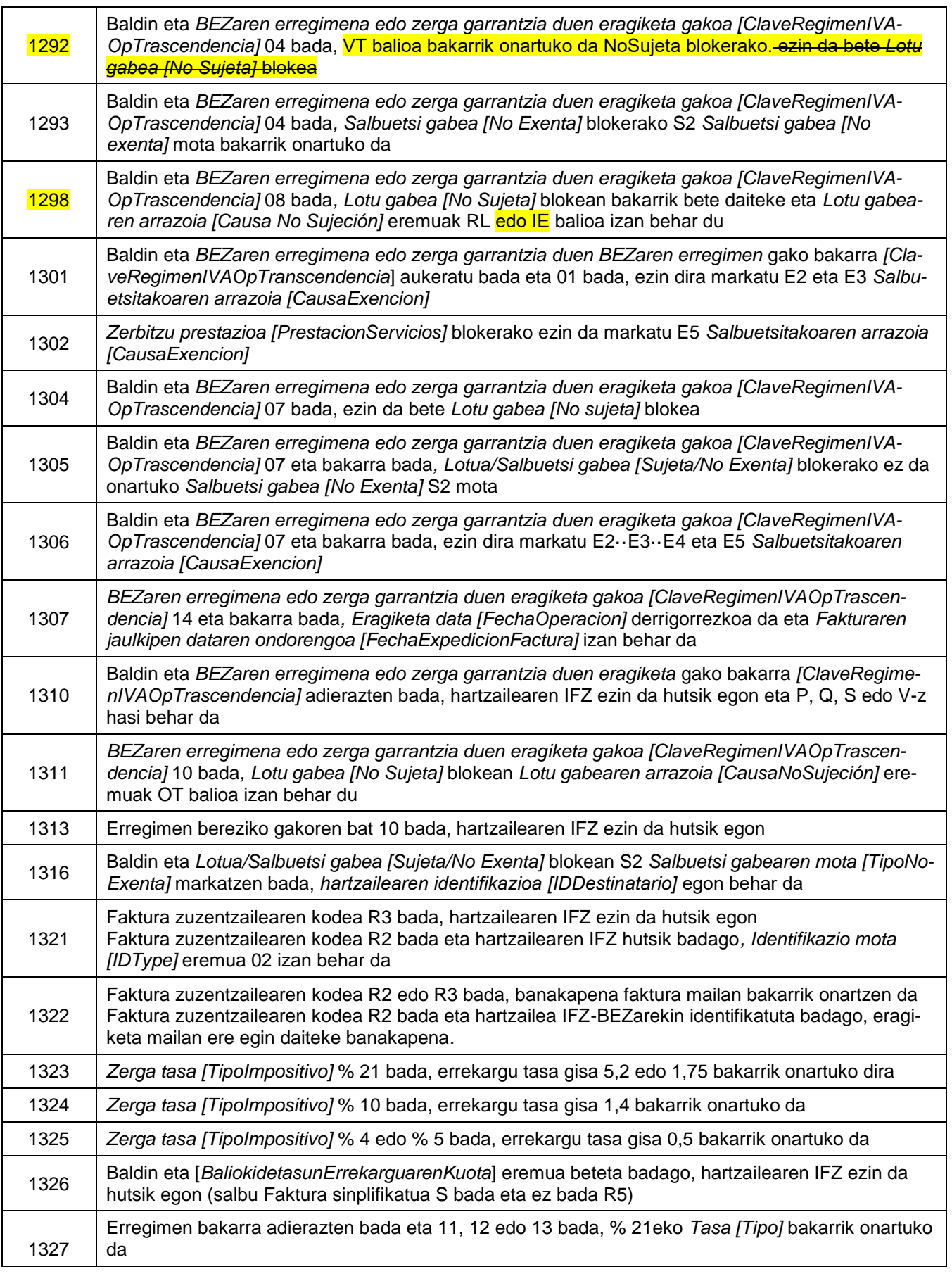

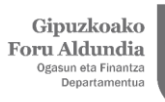

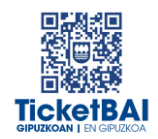

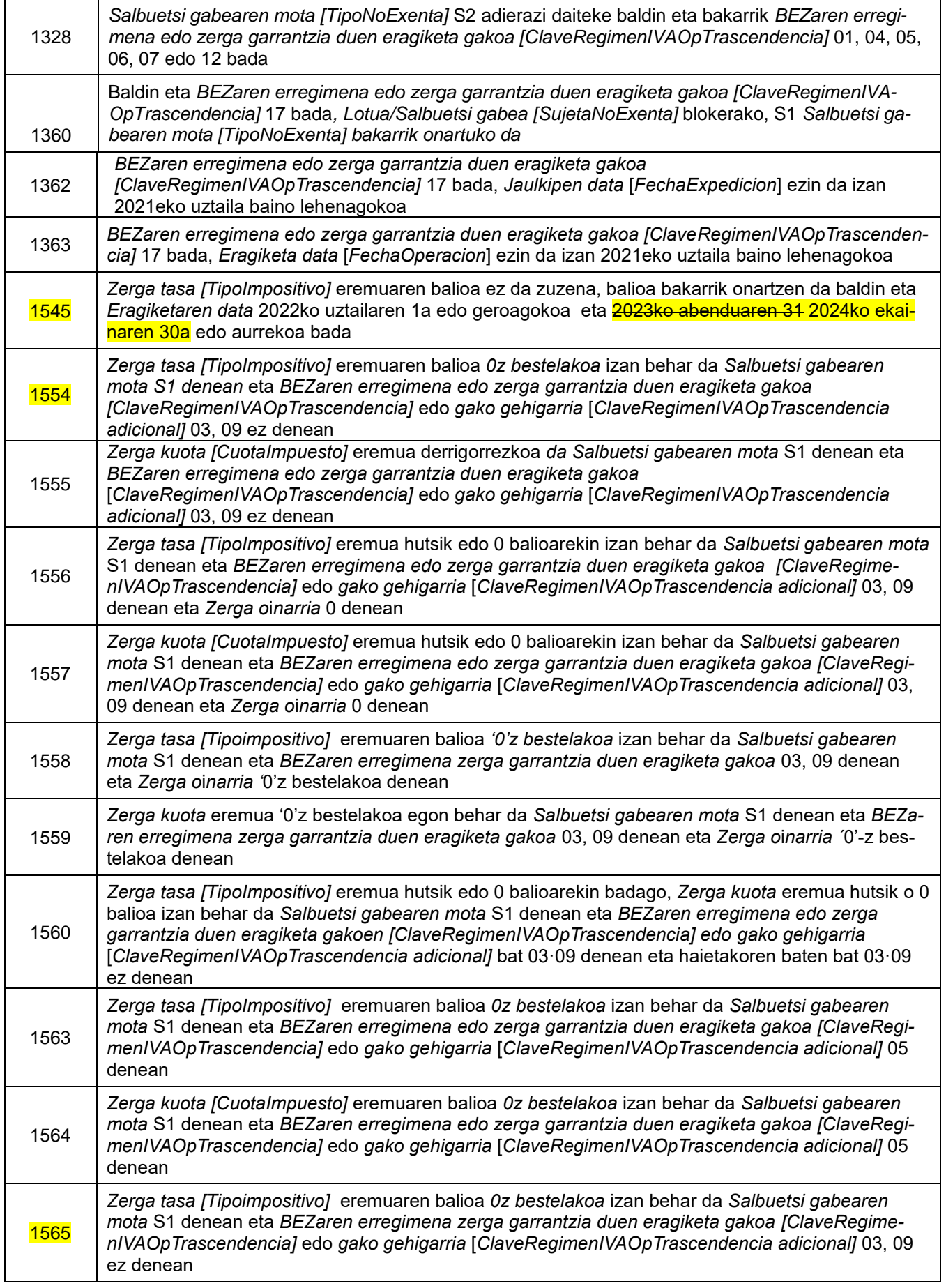

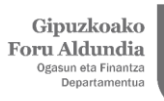

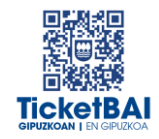

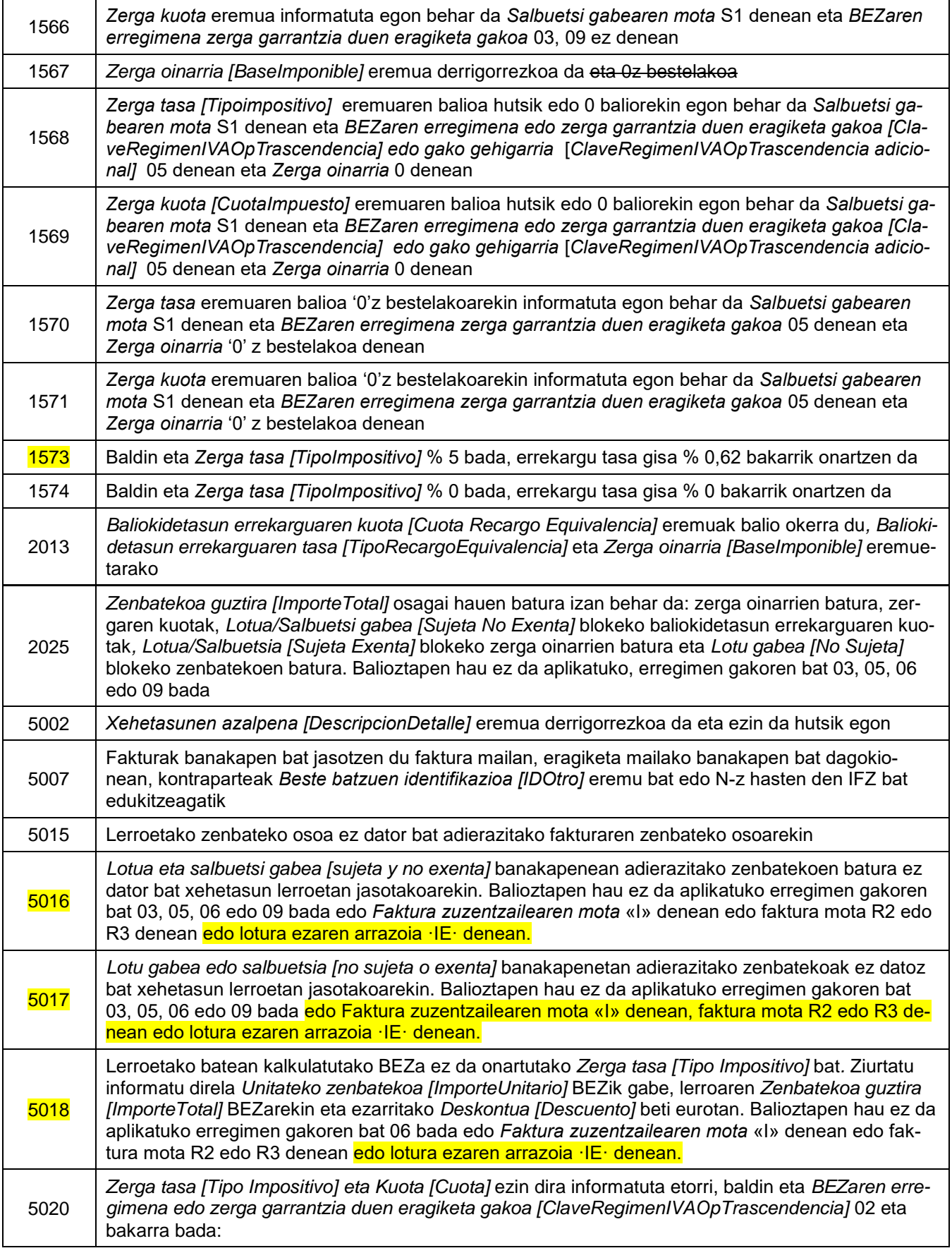

Gipuzkoako<br>Foru Aldundia<br><sup>Ogasun eta Finantza</sup><br><sup>Departamentua</sup>

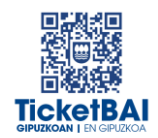

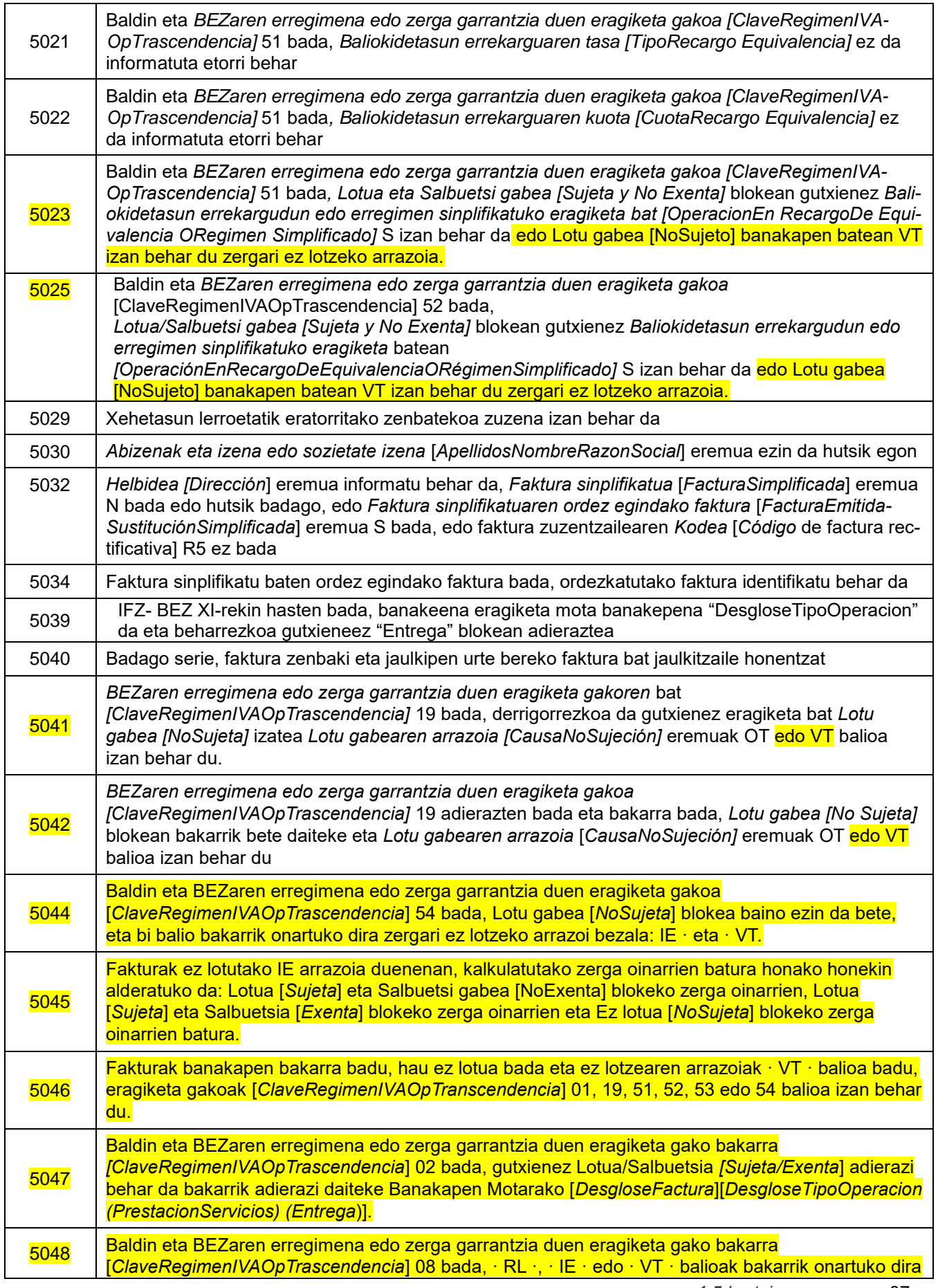

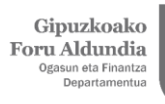

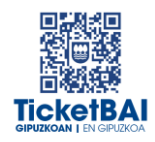

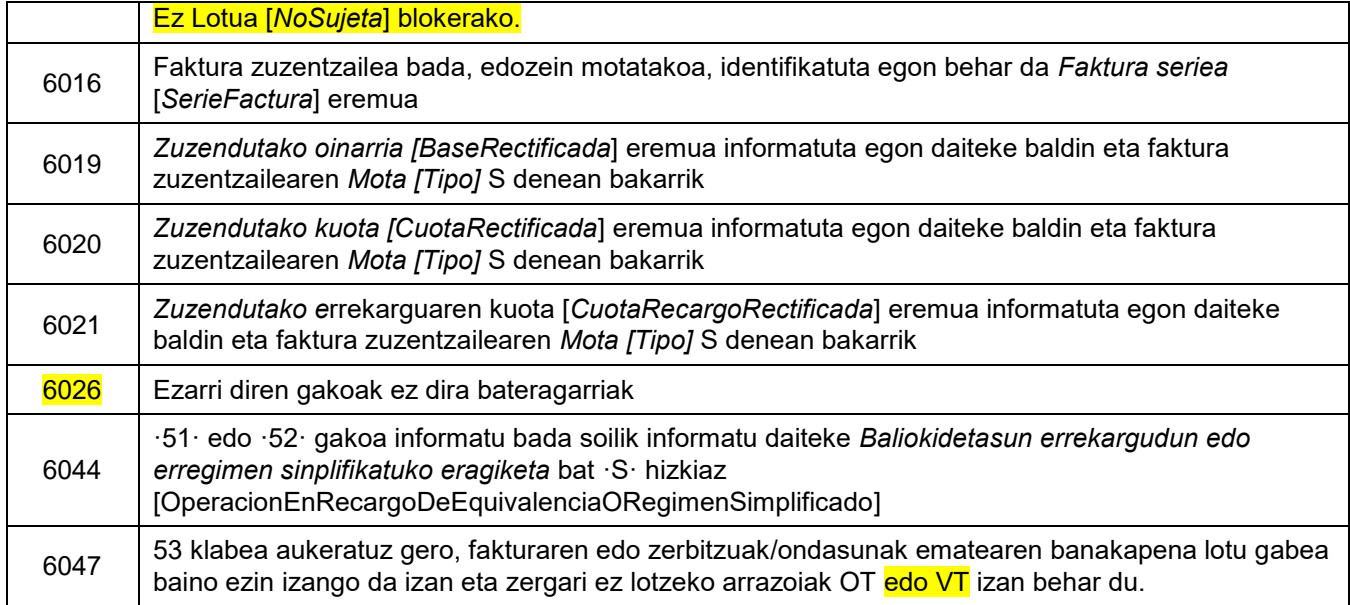

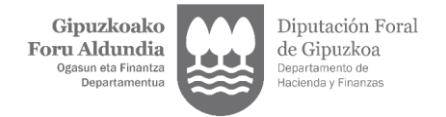

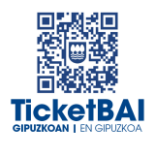

# <span id="page-39-0"></span>**5. FITXATEGIEN ETA ERROREEN KUDEAKETA**

### <span id="page-39-1"></span>5.1. ERROREAK JAKINARAZTEA

TicketBAI alta fitxategiaren konponketa fitxategiak balioztapenen bat gainditzen ez duenean, errorearen berri emango da komunikazio-kanal baten edo batzuen bidez. Kanal horiek gainditu gabeko balidazio motaren eta hori egiteko moduaren araberakoak izango dira.

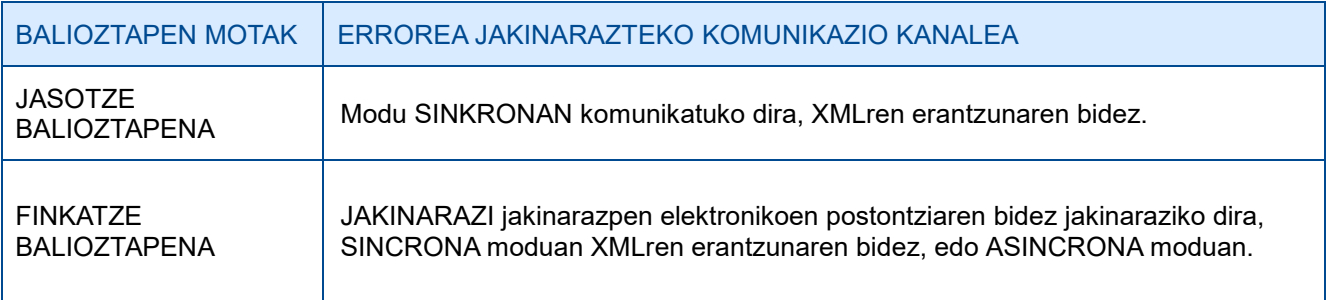

#### <span id="page-39-2"></span>5.2. FITXATEGIEN KONTSULTA

Jasotako TicketBAI altako fitxategi guztiak, harrera-balidazio guztiak gainditzeagatik, GIPUZ-KOATARIA webgunean kontsultatzeko moduan egongo dira, finkatze balioztapenak gainditu edo ez.

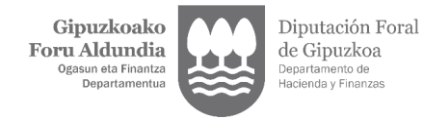

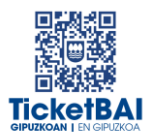

### <span id="page-40-0"></span>5.3. ERROREEN ZUZENKETA

Erroreak zuzentzeko egin beharreko ekintza gainditu gabeko balioztapen motaren eta errore motaren araberakoa izango da, hurrengo tauletan adierazten den moduan.

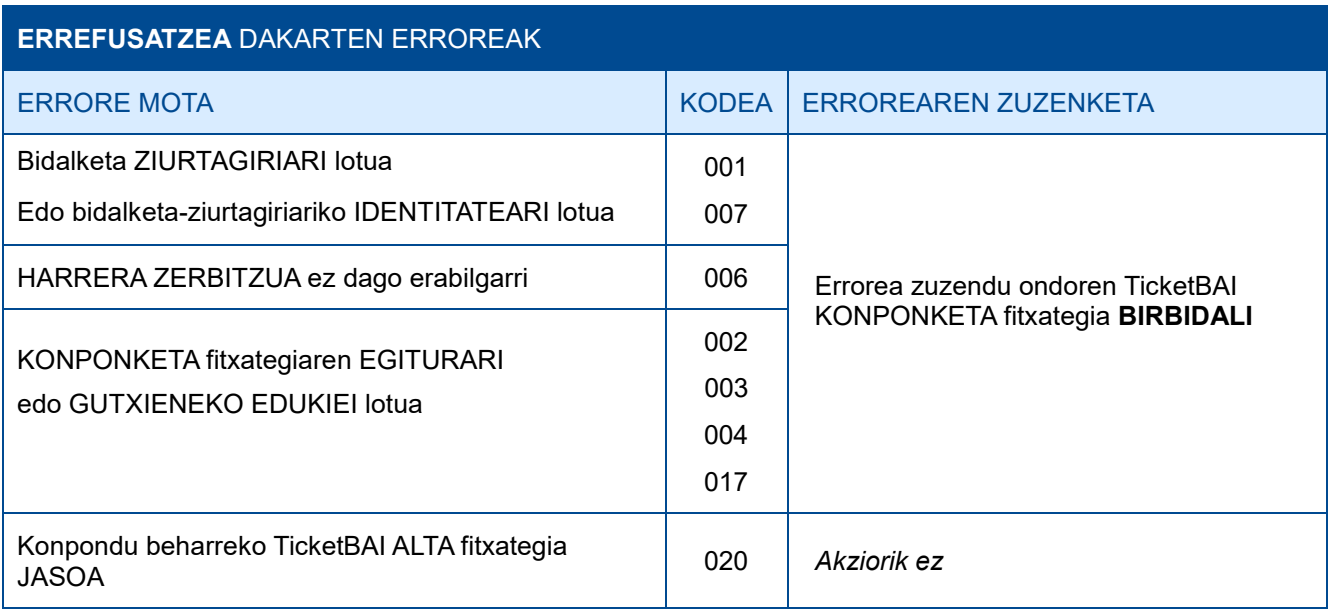

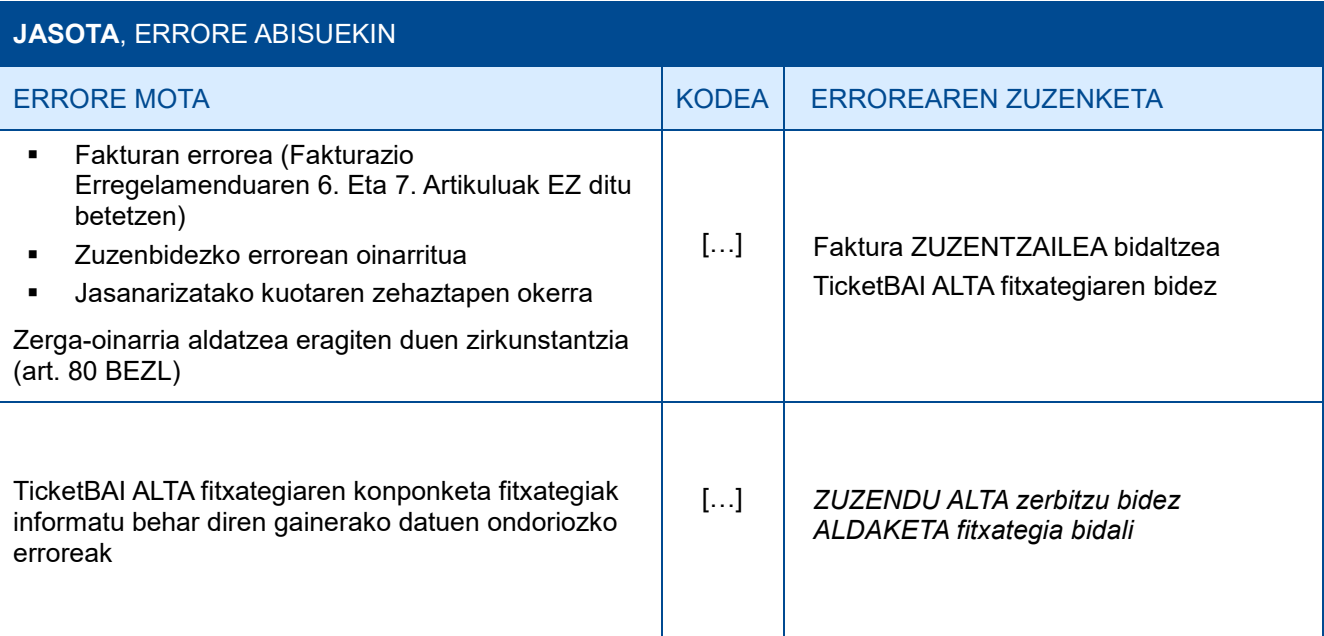

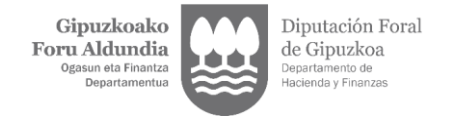

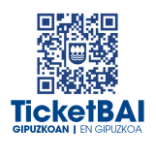

### <span id="page-41-0"></span>**6. OHARTARAZPENAK**

.

Fakturen jaulkitzaileei jasotako fitxategietan detektatu diren beste gorabehera batzuen eta TicketBAI betebeharra ez betetzea ekar dezaketen berri emango zaie, baita, hala badagokio, egin beharreko ekintzen berri ere.

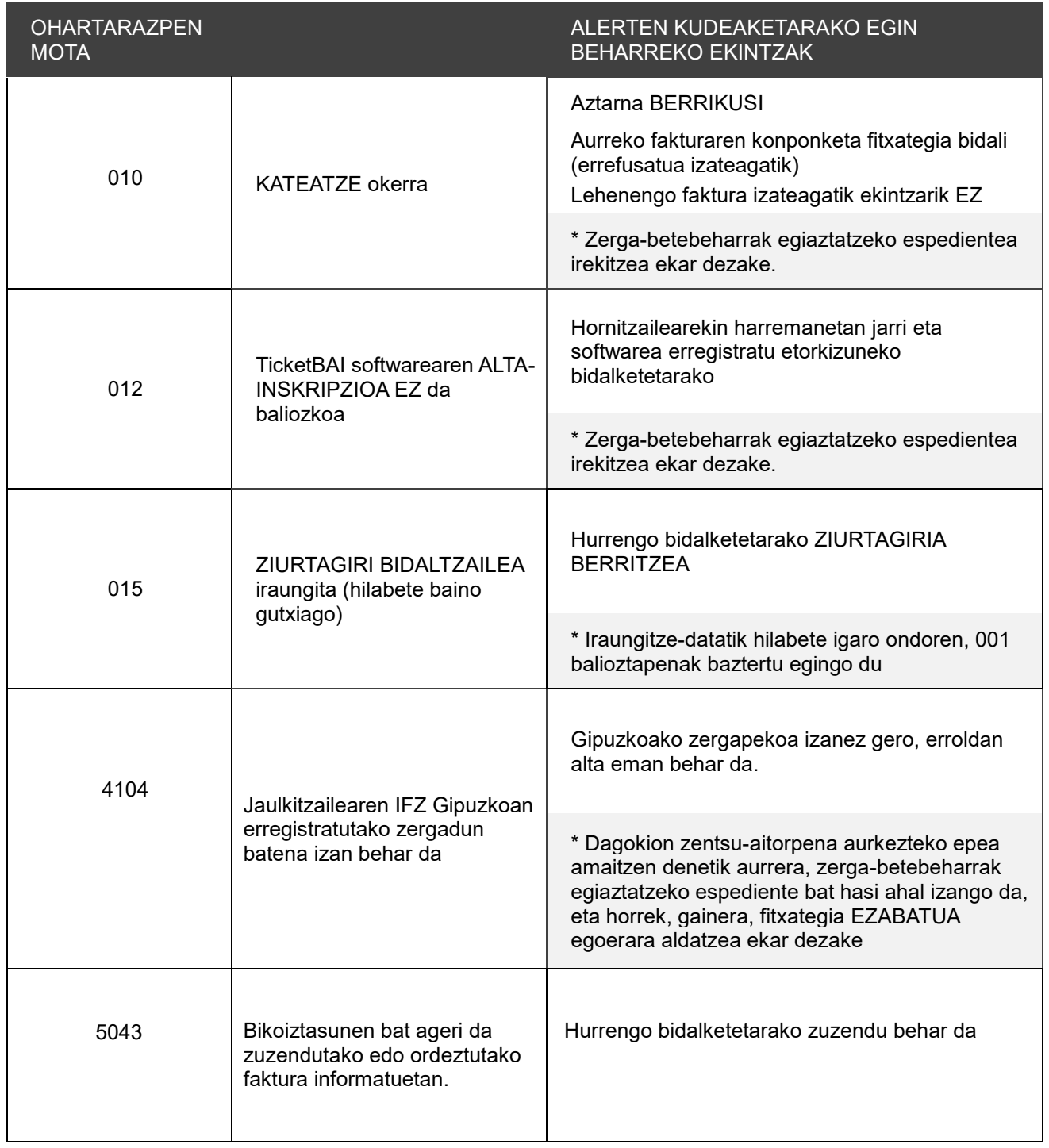